# **Coordinación de Informática** y Estadística Electoral

# **Informe Trimestral**

**Enero - Marzo** 2021

# **INFORME DE ACTIVIDADES REALIZADAS POR LA COORDINACIÓN DE INFORMÁTICA Y ESTADÍSTICA ELECTORAL CORRESPONDIENTE AL**

# **PRIMER TRIMESTRE DE 2021**

Durante el periodo que se informa, la Coordinación de Informática y Estadística Electoral se avoco a la atención de las necesidades de tecnologías de la información y comunicación (TIC) de las diferentes áreas del Instituto, dentro de las cuales se encuentran el estudio, diseño, desarrollo e implementación de sistemas informáticos específicos solicitados por las diferentes áreas que integran este instituto, así como la actualización y el mantenimiento a los sistemas ya en operación.

De igual forma se proporcionó soporte técnico y asesoramiento en materia del uso de las tecnologías de la información, al personal que labora en el instituto con respecto a la utilización de los equipos de cómputo, impresión y sistemas informáticos, así como en los diversos eventos y actividades desarrolladas por el instituto.

Para la continua atención de las necesidades de tecnologías de información y comunicación que surgen de manera continua en las diferentes áreas que conforman al Instituto Estatal Electoral de Baja California, el cumplimiento de los programas y actividades establecidos en el Programa Operativo Anual y contribuir al logro de lo establecido en el Plan de Desarrollo Institucional; para lo cual esta coordinación se apoya en la operación técnica de las oficinas que la conforma las cuales son la Oficina de Sistemas y la Oficina de Soporte Técnico.

A continuación, se presenta de forma mensual el desarrollo y acciones efectuadas por esta coordinación durante el periodo en comento.

# **COORDINACIÓN DE INFORMÁTICA**

# Informe de actividades correspondiente al mes de enero de 2021.

Durante el periodo que se informa, esta Coordinación, realizo actividades de apoyo en la resolución de problemas, asesoramiento y atención de solicitudes en materia de Tecnologías de la Información (TIC), a las áreas que conforma al Instituto Estatal Electoral de Baja California, a través de las Oficinas de Sistemas y soporte Técnico, a continuación, se da cuenta de las mismas.

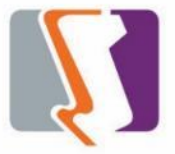

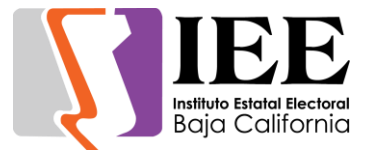

# **OFICINA DE SISTEMAS:**

Durante el mes de enero el personal adscrito a la Oficina de Sistemas, Estadística Electoral y Diseño Institucional, atendió los requerimientos de apoyo y asesorías solicitadas por el personal de las diferentes áreas del instituto, con respecto a las necesidades de mantenimiento, actualización, mejora, diseño y desarrollo de sistemas institucionales y electorales, elaboración de diseños para impresiones y publicaciones, actualización del portal institucional, así como la realización de las diversas actividades programadas para este periodo.

# **Atención de solicitudes de diseño realizadas por las diferentes áreas del Instituto.**

#### **Coordinación de Comunicación social.**

Se solicitó la realización de la tarjeta de identificación para los correos, del asesor de presidencia.

VIEE **Roberto Matamoros** matamoros@ieebc.m

Se solicitó la realización de esquelas.

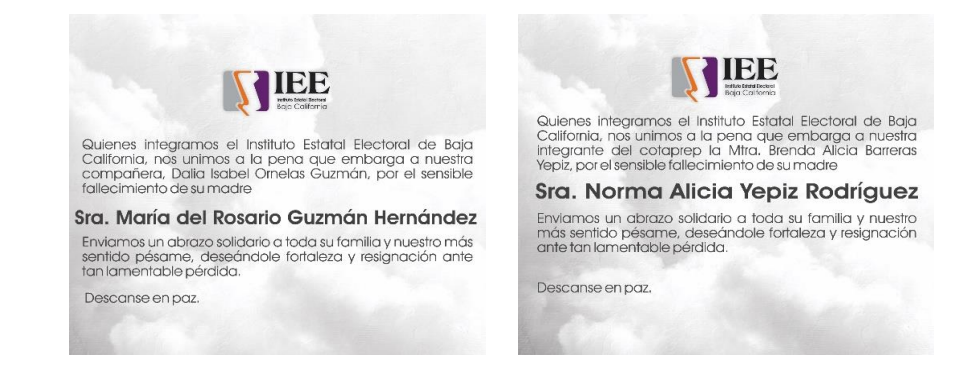

Se solicitó la realización de infografías para redes sociales.

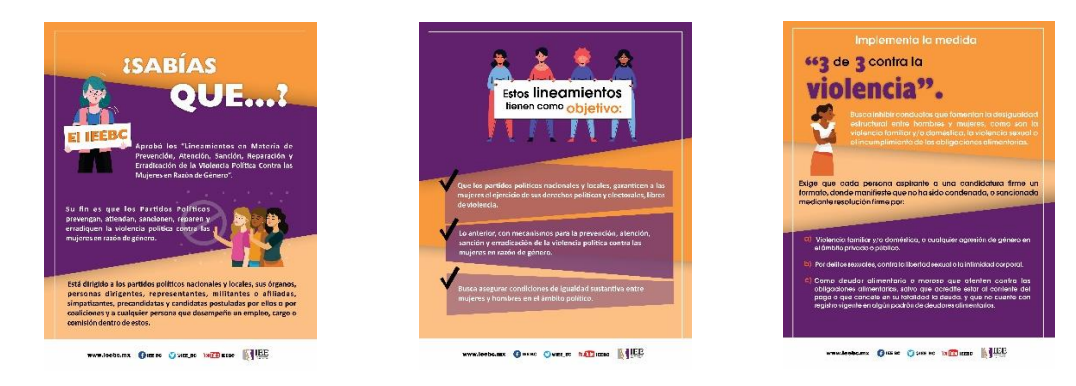

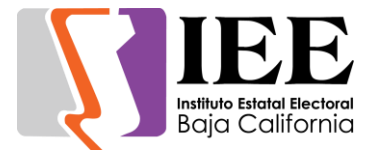

Se solicitó la realización de banner para portal y redes sociales de la app para las candidaturas independientes.

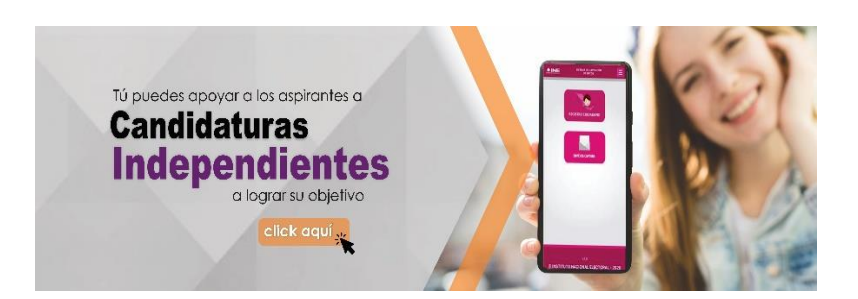

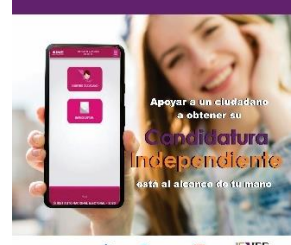

ww.leebo.nx Ontac October Indiana NHEE

**Coordinación de Informática y Estadística Electoral.**

Se solicitó la realización de banners para el portal.

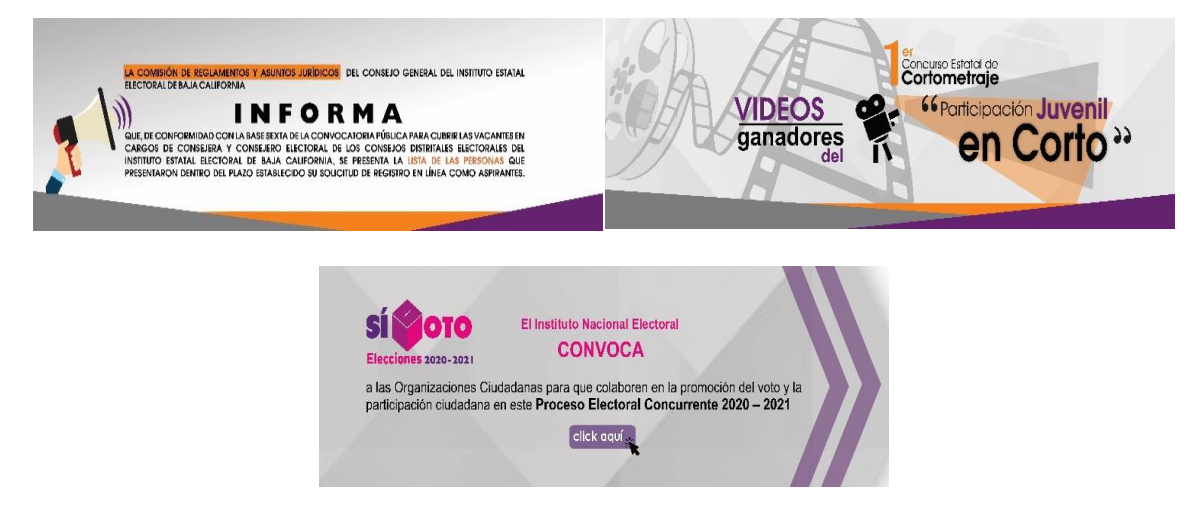

Se solicitó la adecuación de archivos para impresión de los tomos 1 y 2 de los compendios.

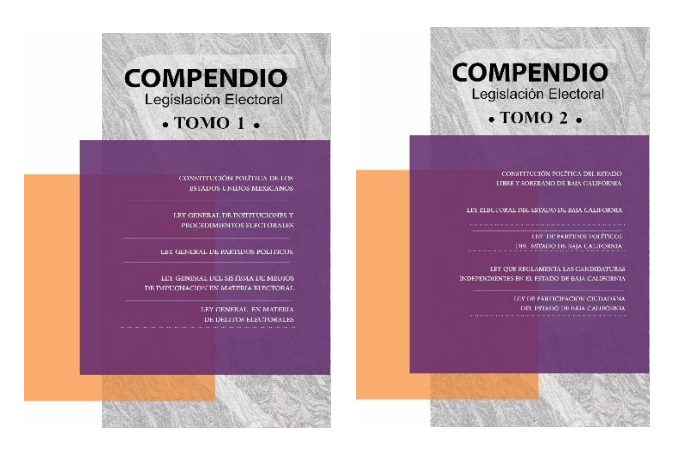

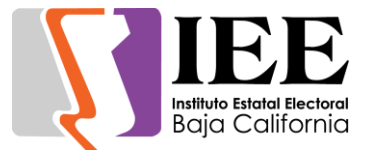

Se solicitó la adecuación de archivos para la impresión de la memoria electoral y estadística 2018-2019.

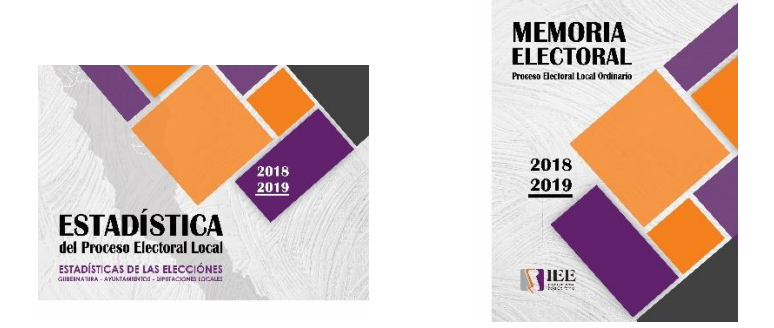

### **Departamento de Procesos Electorales.**

Se solicitó apoyo para la realización de cheque, banners y diseño del evento 1er concurso estatal de cortometraje participación juvenil en corto.

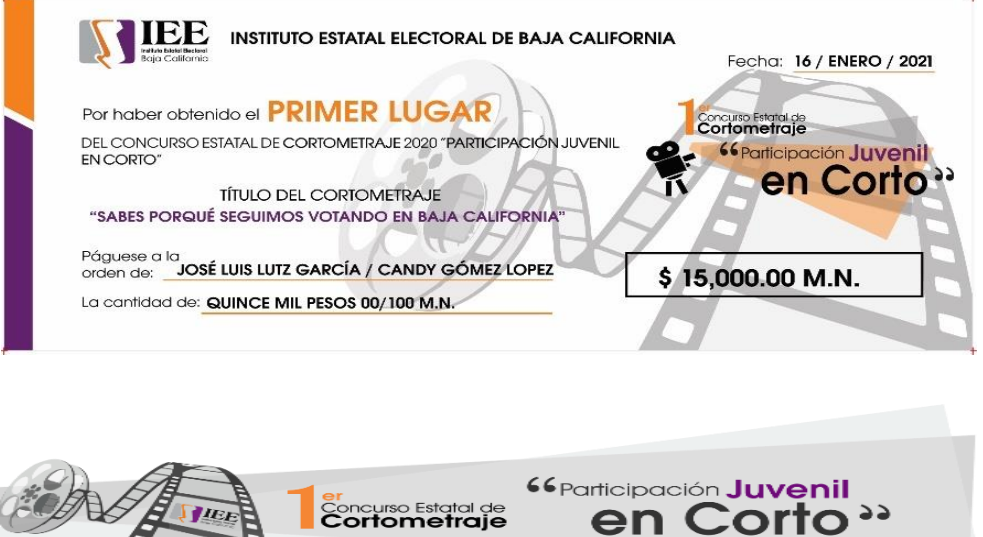

# **Coordinación Jurídica**

- Se elaboraron dos códigos QR que su lectura dirigía a dos puntos de acuerdo aprobados por el Consejo General Electoral.
- Impresión a colores de dos nombramientos.

# **Departamento de Recursos Materiales en lo siguiente:**

Elaboración de etiquetas para bienes capitalizables y no capitalizables.

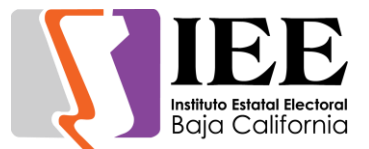

# **Concentrado de solicitudes de las diferentes áreas para la publicación de información en el portal institucional.**

**Se atendieron las siguientes solicitudes de publicación para el portal instrucciones.**

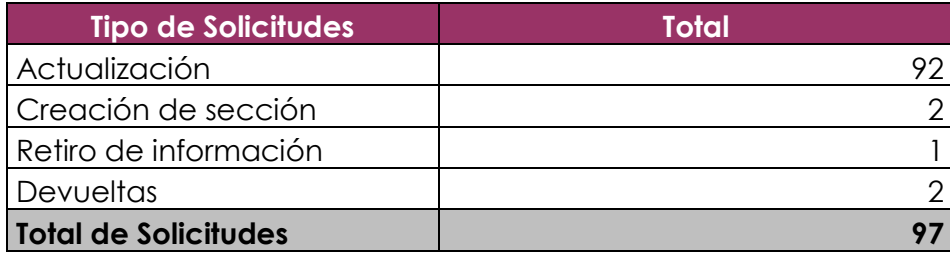

### **Solicitudes de publicación de información en el portal institucional.**

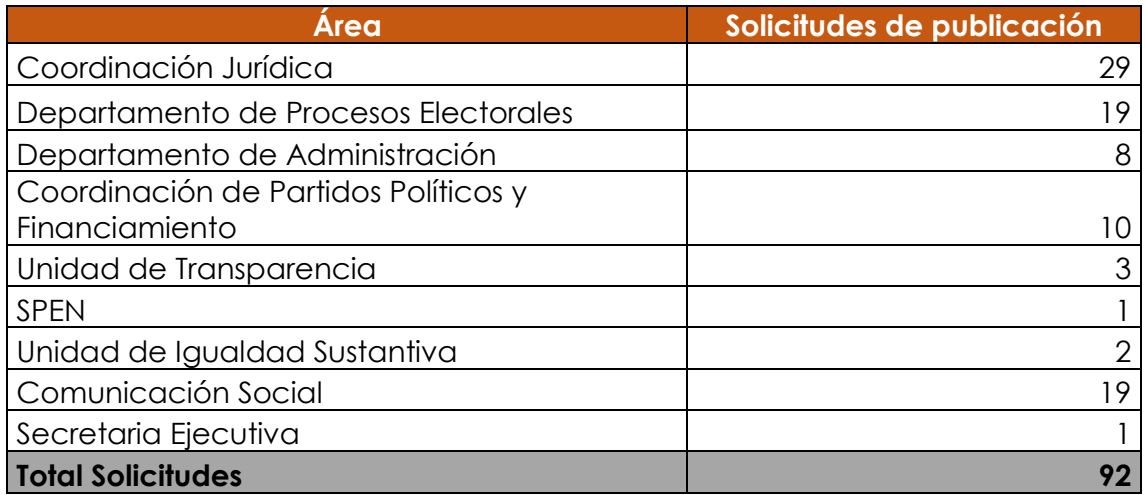

#### **Desglose de solitudes de retiro por órgano responsable**

 La coordinación jurídica solicito el retiro de los estrados electrónicos a través del oficio no. IEEBC/CJ/012/2021 porque que esa figura no la contempla el Instituto Estatal Electoral.

#### **Desglose de solicitudes de creación por órgano responsable**

- Se creó la sección de precandidaturas para el proceso electoral local 2020- 2021 solicitado por la Coordinación de Financiamiento y Partidos Políticos.
- Se elaboró el análisis de la creación de una sección para el sistema integral de denuncias del órgano interno de control en colaboración con el área correspondiente.
- Se creó la sección de quejas y denuncias llamado boletín de actividades solicitado por la Unidad de lo Contencioso Electoral.

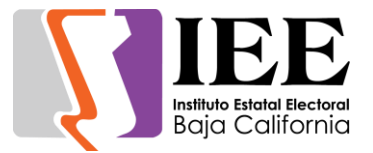

#### **Desglose de solicitudes devueltas por órgano responsable**

 Se devolvieron dos solicitudes por no cumplir con los requerimientos establecidos en los lineamientos de publicación en el portal institucional, es decir, los archivos no se encontraban correctamente relacionados en dichas solicitudes para su publicación.

# **Descripción de las actividades realizadas para el desarrollo, actualización y migración de sistemas, a solicitud de las áreas del instituto.**

#### **Sistema Integral de Denuncias**

Se elaboró el análisis de requerimientos del sistema integral de denuncias en coordinación con el personal del órgano interno de control.

#### **Sistema SIRACOD – Sistema de Registro de Actas y Cómputos Distritales**

Se agrego la nueva conformación de partidos registrados ante el IEEBC y las coaliciones que se presentaran en estas elecciones en el módulo de cotejo, se añadió una nueva pantalla para obtener la lista de partidos de forma dinámica, de tal manera que cuando se registren candidatos independientes estos se añadirán automáticamente de forma dinámica.

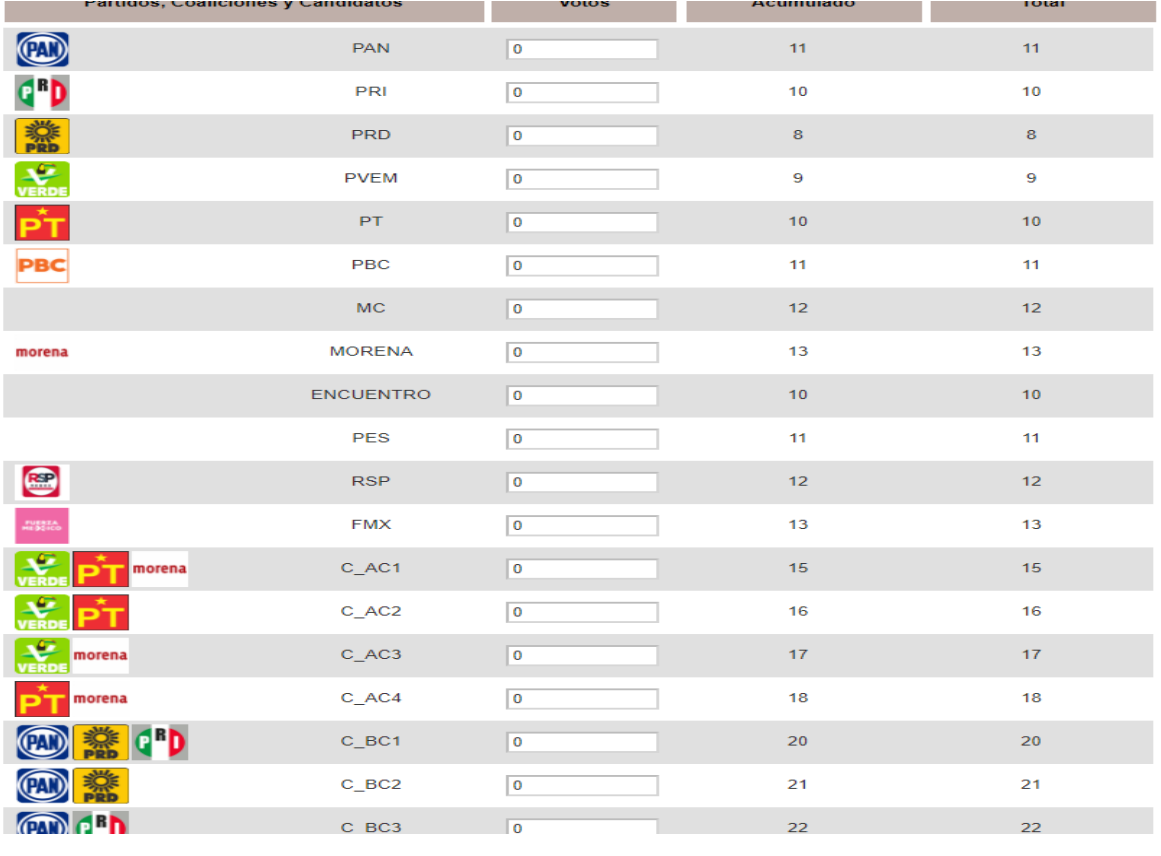

Además, también mostrar los votos por partido una vez seleccionada la sección y el tipo de casilla mostrada en la lista si el usuario pulsa el botón de pendientes de la elección que este manejando.

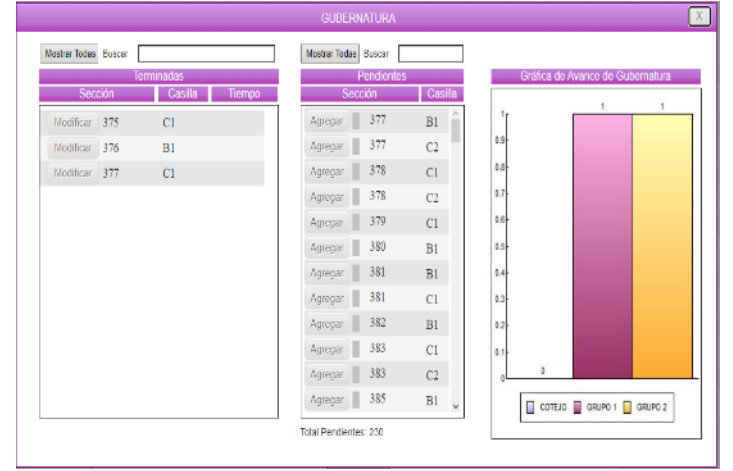

Se agrego la pantalla donde se muestran las casillas pendientes y las casillas terminadas y la gráfica de avance de cotejo.

**Baja California** 

También se hizo una nueva versión de pantalla que se mostrara si el sistema se encuentra en la vista por grupos, mostrando la lista de integración del grupo de trabajo.

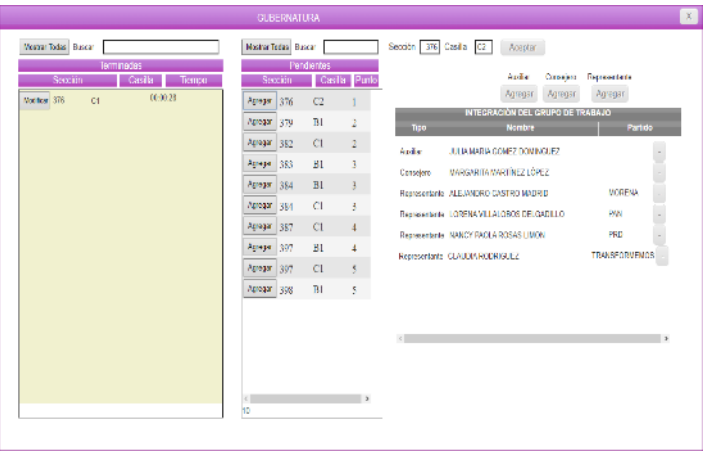

Se replico la pantalla al agregar un integrante nuevo al grupo de trabajo, pulsando el botón de agregar y mostrara una pantalla donde aparece una lista de personas y se pulsa el botón "+" para agregarlo en la lista de integrantes de grupo de trabajo.

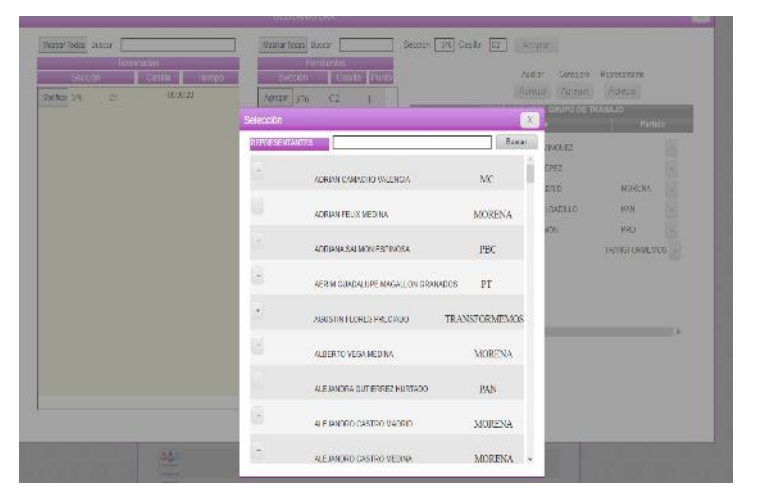

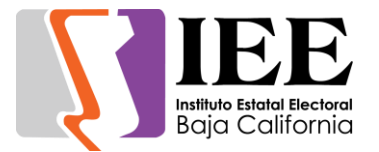

Reprogramación del módulo de registro de actas para permitir que su estructura sea dinámica y preparar el sistema para que funcione independientemente de la estructura que tenga cada elección.

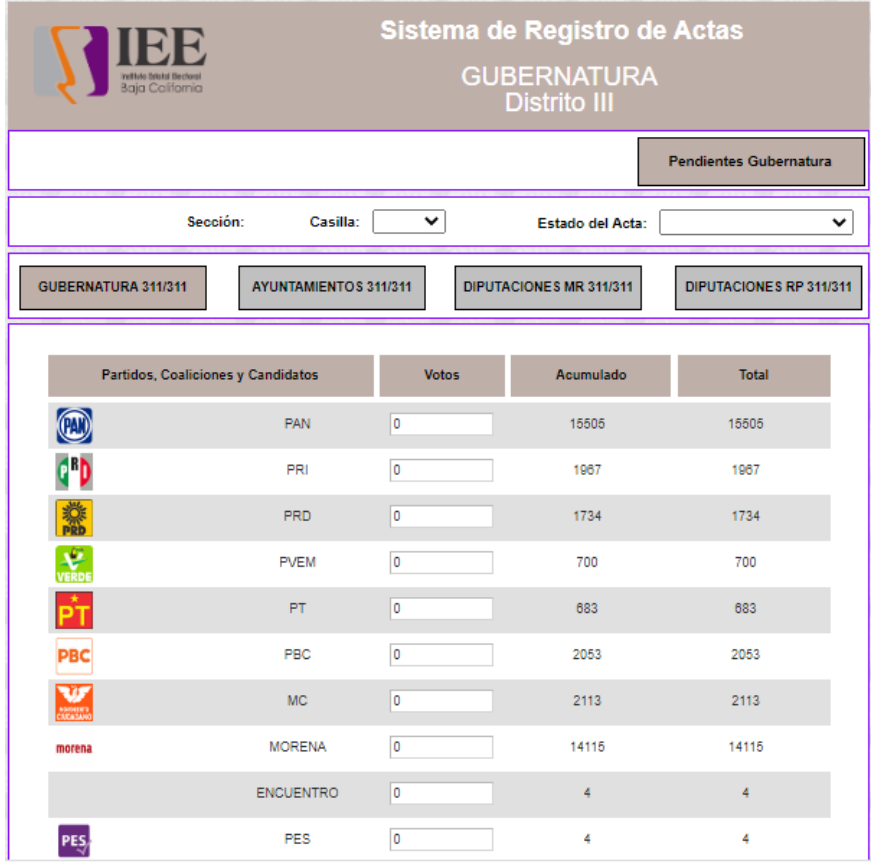

Reprogramación del reporte de canto, para que de manera similar a como funciona ahora el registro de actas, el reporte se construya dinámicamente y se adapte a la estructura de la elección.

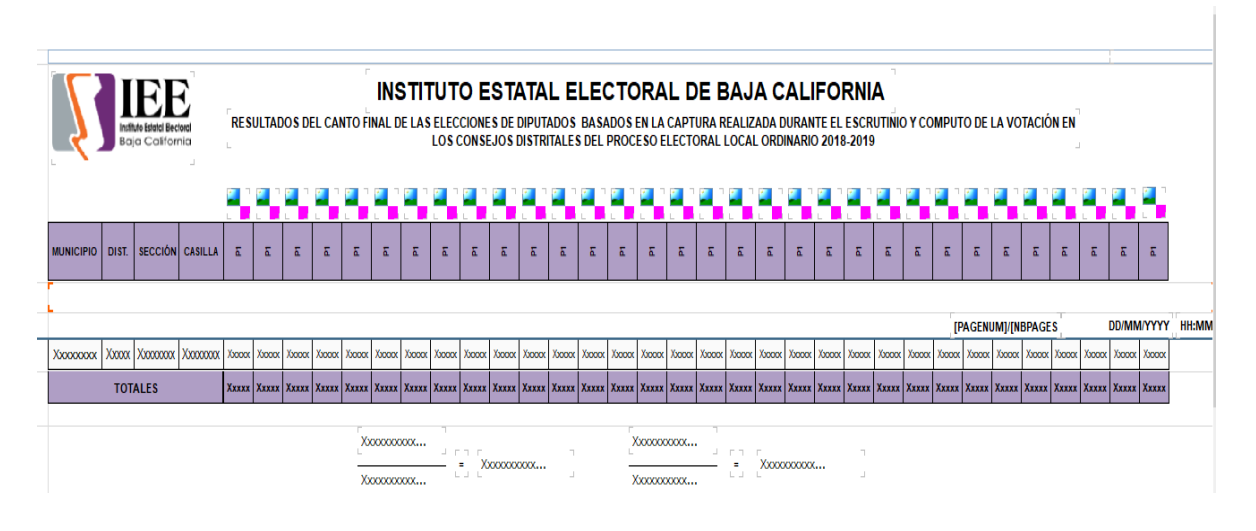

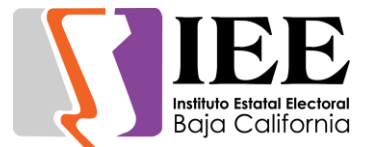

# **Sistema SIREC – Sistema de Registro de Candidaturas**

Se agregaron 3 validaciones al sistema utilizando documentos del área de partidos para la paridad de género, candidatura joven y candidatura indígena.

Basándose en el documento enviado por la Coordinación de Partidos Políticos y Financiamiento las validaciones para cada que se registre un candidato según la elección o distrito en la que se encuentra arroje un mensaje en caso de que esta no se cumpla.

Paridad de género: en caso de que no se cumpla con la paridad de género al momento de registrar un candidato este mostrara un mensaje indicando que se necesita que se cumpla con el género correspondiente según la paridad de género en su partido.

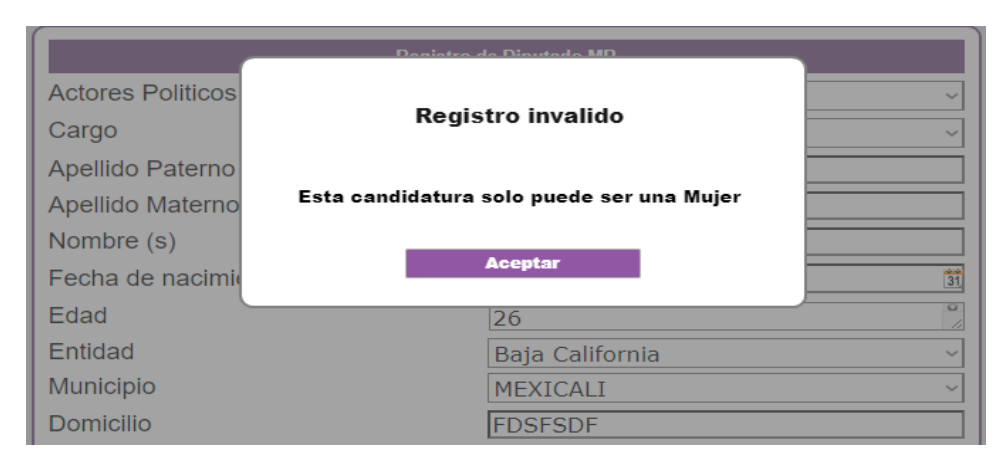

Candidatura indígena: en caso de que no se cumpla la condición de no agregar a un candidato indígena al momento de registrar un candidato este mostrara un mensaje indicando que se necesita que se registre a un candidato indígena para cumplir con dicha candidatura.

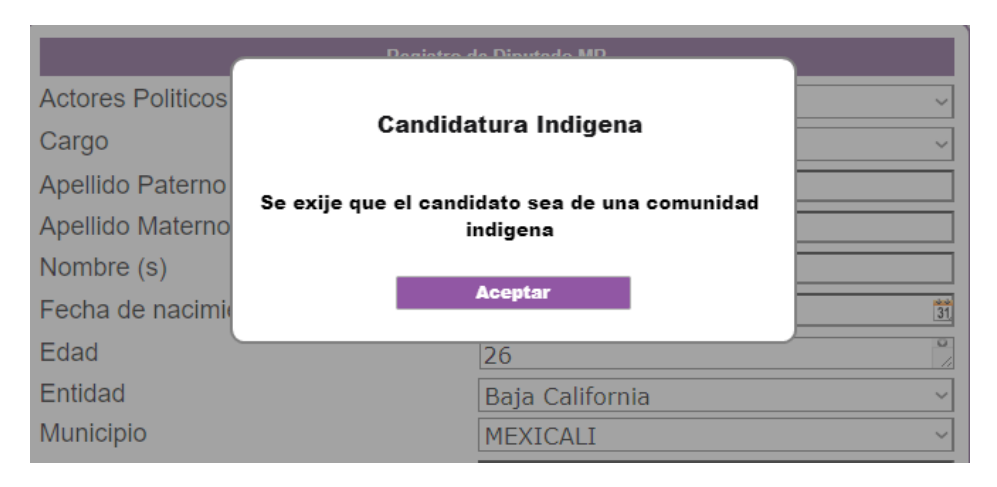

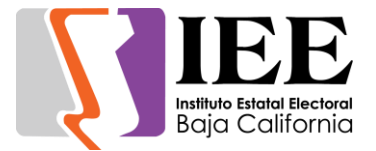

Candidatura joven: en caso de que no se cumpla la condición de no registrar a un candidato joven (18 a 34 años) el sistema arrojara un mensaje indicando de que no se está respetando dicha candidatura.

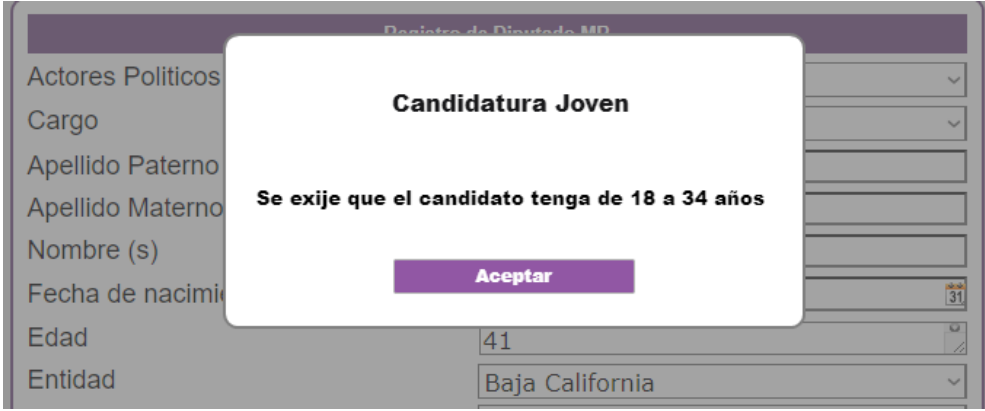

# **App móvil de Inventarios – Agregado bienes no capitalizables**

Se agrego una nueva funcionalidad y se arreglaron bugs del sistema en la lista de bienes registrados.

Se añadió la funcionalidad de buscar un bien ingresando el código de forma manual por si el usuario tiene problemas al escanear un código.

Se corrigió error que al momento de escanear un código estando en la sección de inventario físico este marcaba que el articulo no era vigente y aun así guardaba el bien en el inventario físico del empleado.

Además, se generó un manual de la aplicación mismo explicando el funcionamiento y la finalidad de la aplicación.

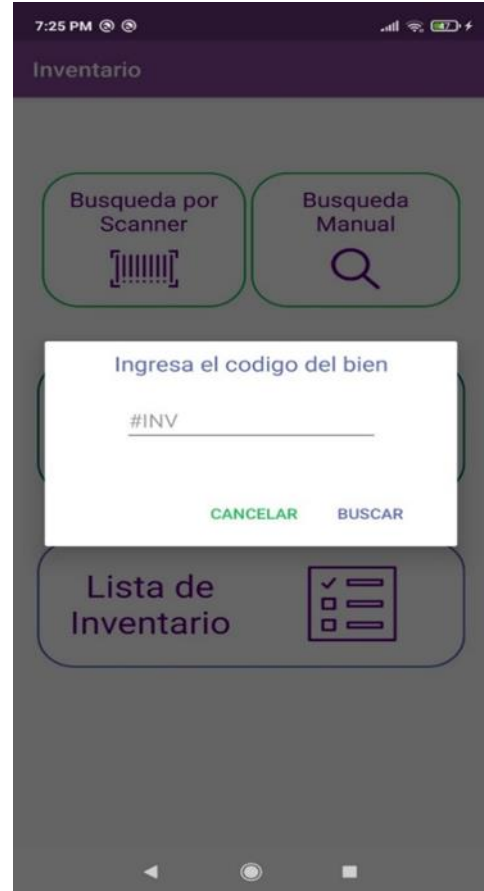

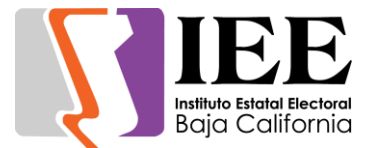

#### **SIGA-RH - Sistema de Gestión y Administración de Recursos Humanos**

#### **Módulo de Proyección**

Fue requerida la eliminación de la partida de "Bono Electoral" para los empleados eventuales con puesto de profesionista especializado en los consejos distritales, delegados municipales, delegados distritales y enlaces administrativos.

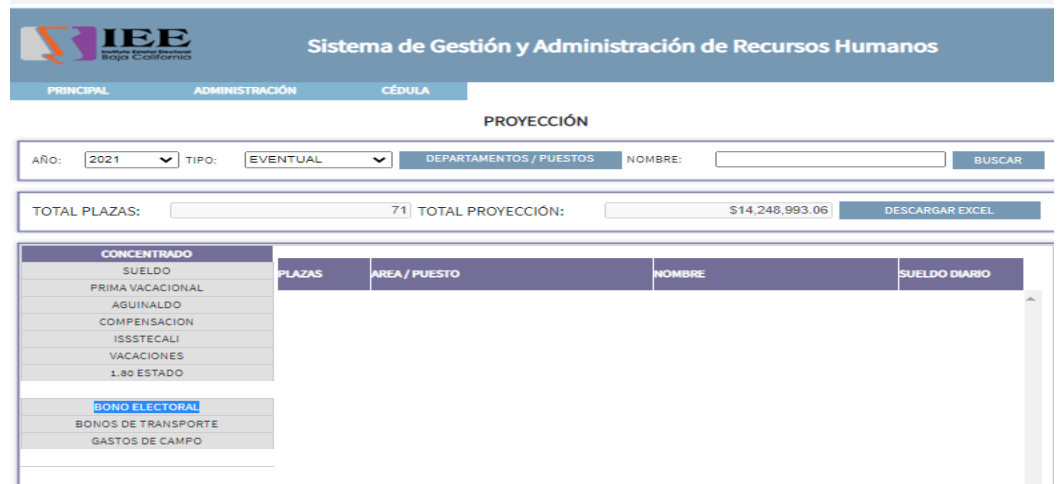

# **SPICE - Sistema de Seguimiento al Plan Integral y Calendario Electoral**

#### **Acciones**

- **1.** Bloquear la opción de eliminar actividades y acciones para que solo los usuarios con nivel Administrador lo tengan habilitado.
- **2.** Al cambiar el estatus de una actividad a Terminada, enviar un correo a los responsables asignados.
- **3.** Filtrar las actividades por tipo (todas, aprobadas por el consejo o agregadas desde el sistema)
- **4.** Filtrar las actividades por rango de fechas.

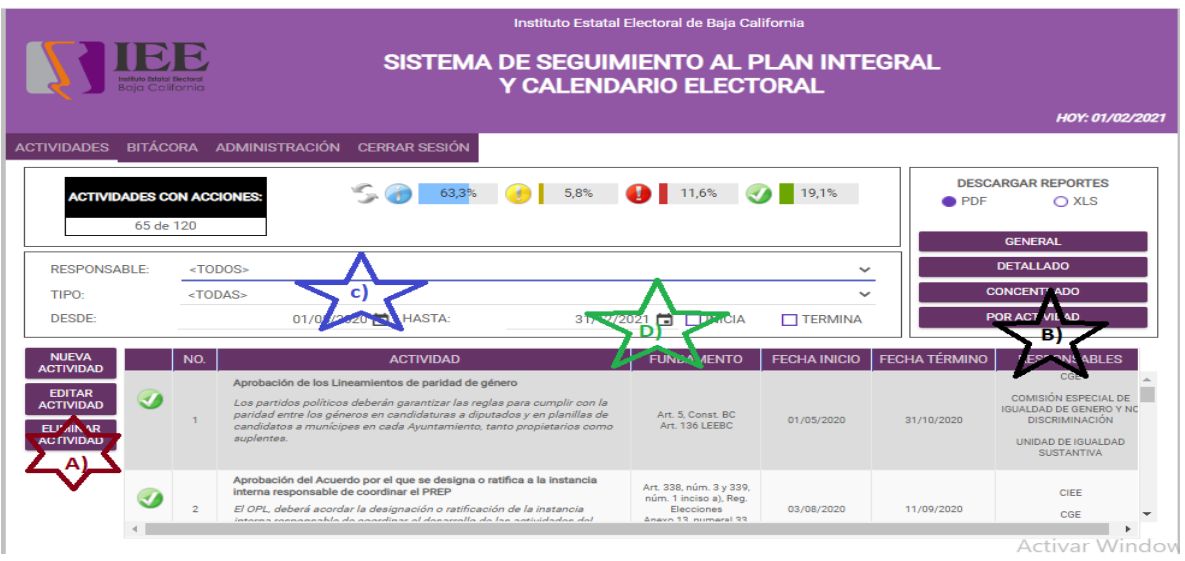

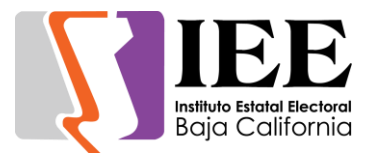

# **Acciones**

1. Agregar un campo de fecha de inicio a las acciones

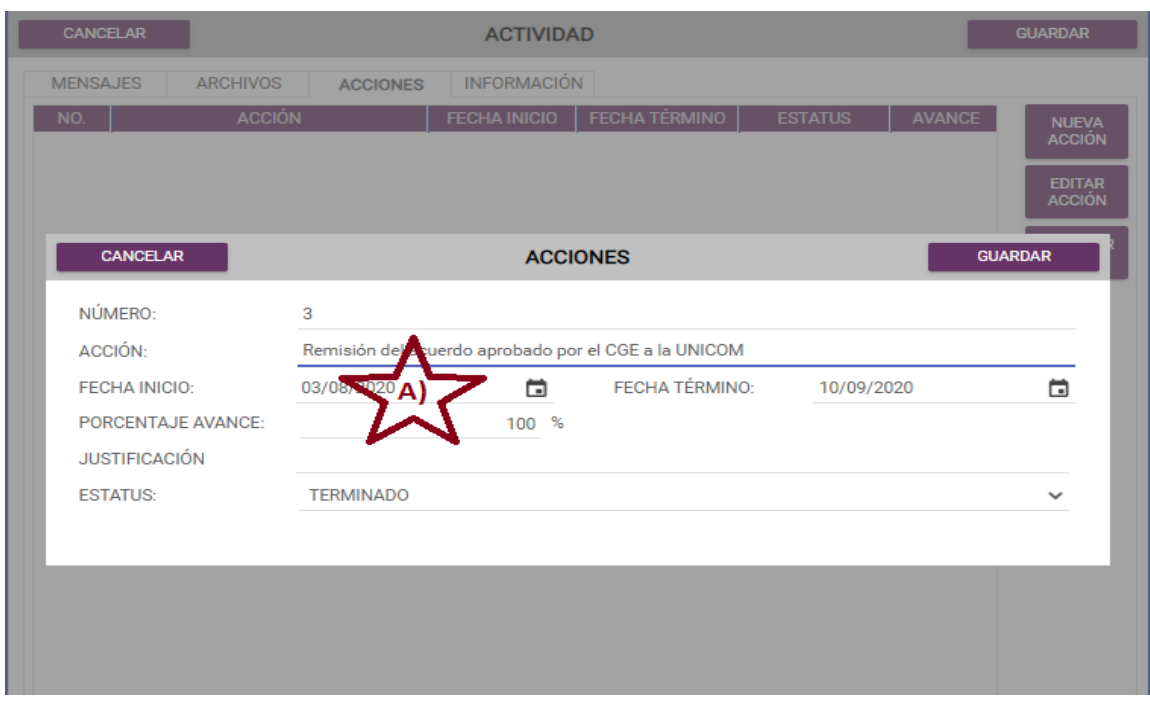

# **Reportes**

1. Agregar un reporte concentrado en el que solo se muestra la actividad, los responsables y la cantidad de acciones que han sido agregadas a la misma

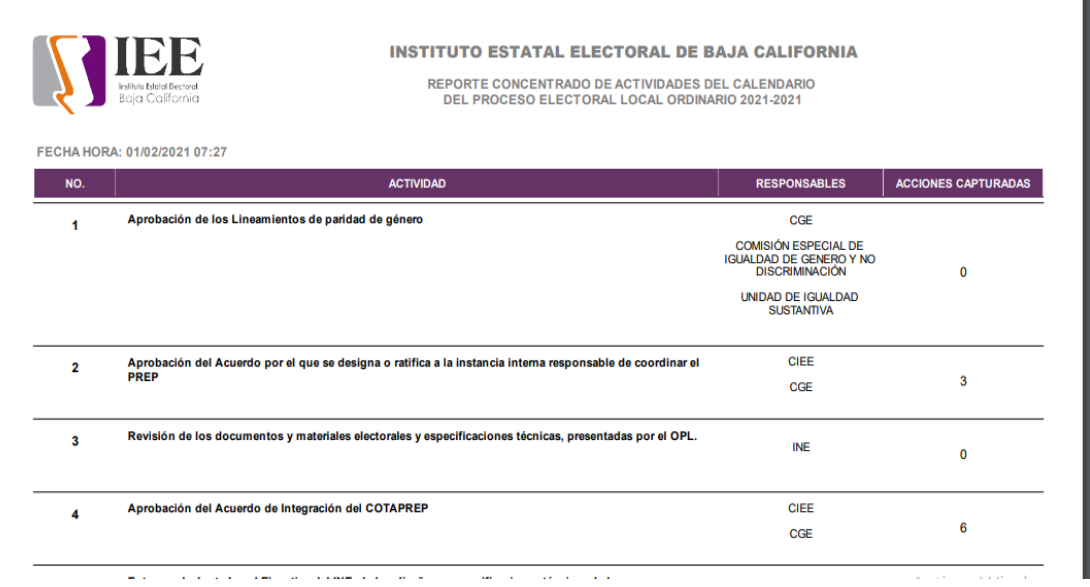

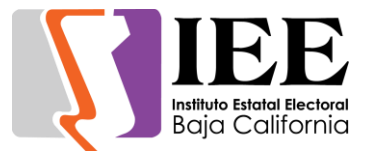

2. Agregar un reporte por actividad que muestra la misma información que el reporte detallado, pero de una actividad en especifico

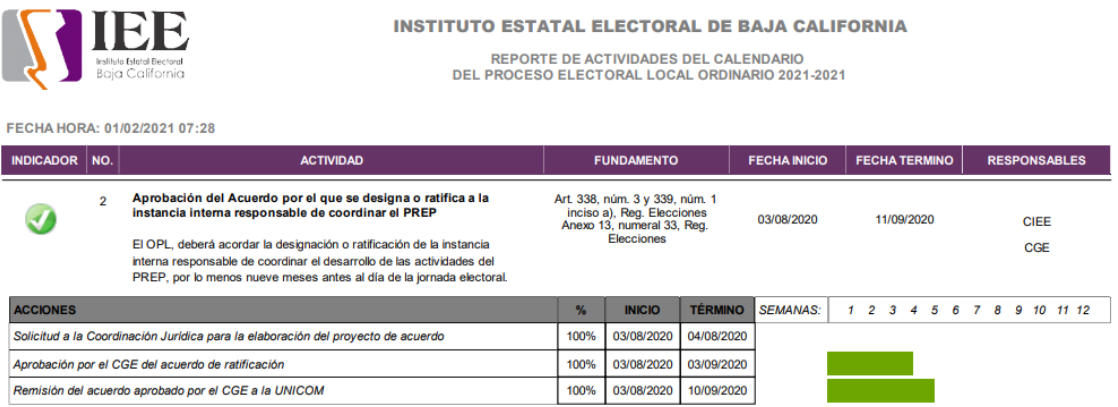

# 3. Permitir descargar los reportes en formato PDF o XLS

7,

#### **INSTITUTO ESTATAL ELECTORAL DE BAJA CALIFORNIA**

REPORTE DE ACTIVIDADES DEL CALENDARIO<br>DEL PROCESO ELECTORAL LOCAL ORDINARIO 2021-2021

FECHA HORA: 01/02/2021 07:28

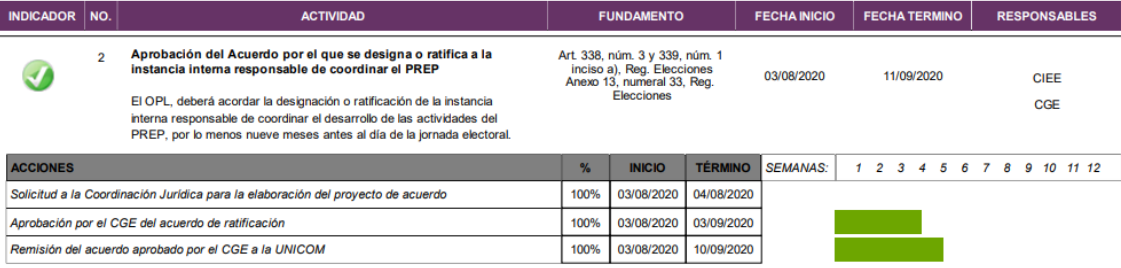

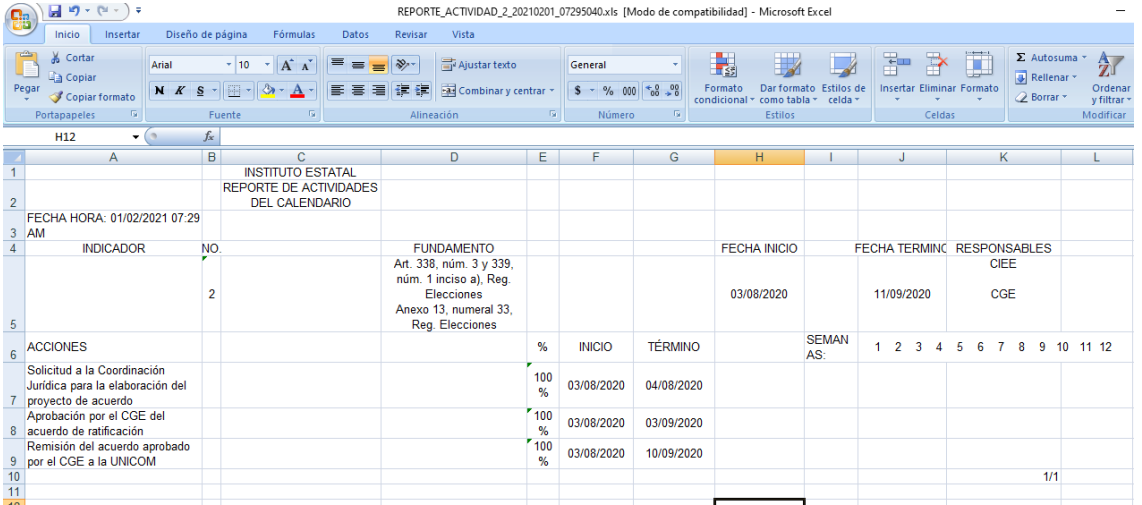

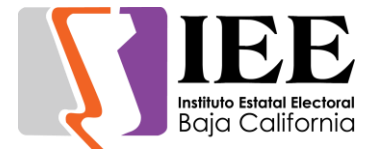

#### **Otros**

- Elaboración del manual de usuario para el sistema
- Capacitación a titulares sobre el uso del sistema
- Creación de accesos al sistema para la captura de información

#### **SSCD - Sistema de Seguimiento a los Consejos Distritales**

Se realizaron las siguientes modificaciones al sistema:

- 1. Cambiar el título del encabezado del sistema
- 2. Reorganizar las opciones del menú principal

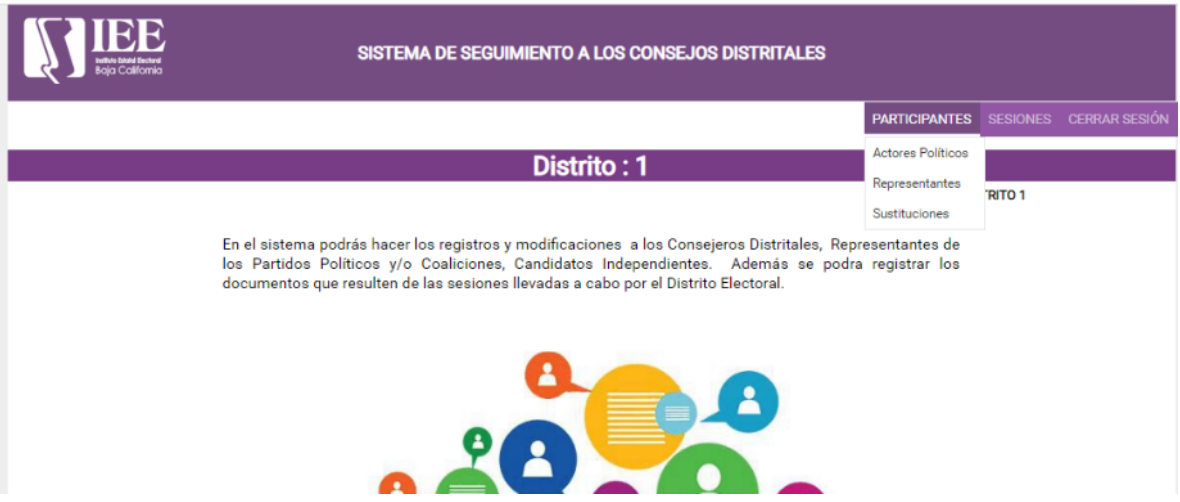

#### **Sistema de encriptación kleopatra**

Se llevo investigación de la instalación y uso de la herramienta requerida por la Coordinación de Partidos Políticos y Financiamiento, se apoyó en la instalación y en la explicación del funcionamiento de la misma, para la generación de su propia llave y transferir archivos encriptados y recibirlos al igual.

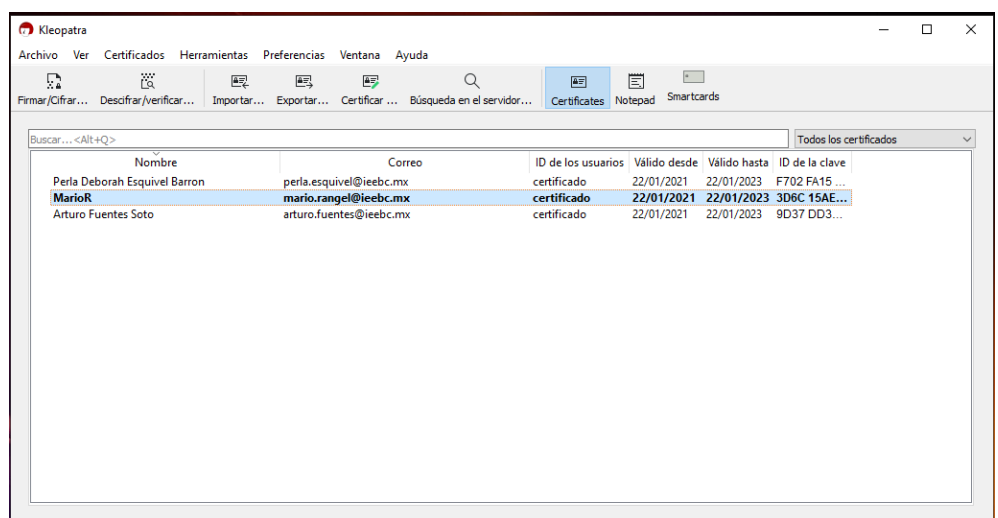

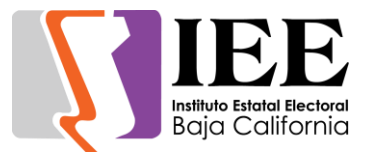

# **OFICINA DE SOPORTE TÉCNICO:**

Durante el mes de diciembre el personal adscrito a la Oficina de Soporte Técnico, atendió los requerimientos de apoyo y asesorías solicitadas por el personal que conforman las áreas del instituto, con respecto a las necesidades de mantenimiento, soporte, manejo y asesoramiento en TIC, así como a la realización de las diversas actividades programadas para este periodo.

A continuación, las diferentes actividades realizadas:

- Apoyo para transmisión de la Cuarta Sesión Extraordinaria Del Consejo General Electoral
- Se fue al almacén por equipos de cómputo para ser habilitados e instalados en el área del comedor para revisión de información de partidos políticos
- Instalación del correo institucional de comision.isnd@ieebc.mx
- Transmisión en vivo vía internet de entrevistas a propuestas de candidatas a ocupar la titularidad de la UTCE y DPE
- Se genero e instalo correo institucional para al C. Roberto Matamoros Cibrián, asesor de Presidencia
- Se crearon y configuraron los correos institucionales a Orlando Absalón y Karen Marcela de la unidad de lo contencioso
- Instalación de carpeta compartida a equipo de Dalia de control interno
- Se adecuo cableado de red para instalar equipo de cómputo en oficina de Karen Lara
- Se brido apoyo a revisión y reparación de línea telefónica de Silvia Badilla de control interno
- Apoyo para transmisión de la Primera Sesión Ordinaria de la Junta General Ejecutiva (7/1/21)
- Cambio de equipo al Consejero Presidente Luis Hernández
- Impresión en plotter de calendarios
- Configuración de impresora Konica a Karen Marcela y Orlando Absalón de unidad de lo contencioso
- Apoyo para transmisión de la Sesión de Dictaminación de la Comisión de Procesos Electorales (8/1/21)
- Apoyo para transmisión de la Sesión de Dictaminación de la Comisión de Reglamentos y Asuntos Jurídicos (8/1/21)
- Instalación del correo institucional electrónico a Benjamín Barriga y Héctor Valencia
- Apoyo para transmisión de la Quinta Sesión Extraordinaria de Consejo General
- Se crearon y configuraron correos institucionales para Cayetano, Octavio, Cristina
- Se genero correo electrónico denunciasoic@ieebc.mx
- Se generaron correos electrónicos pes.prop@ieebc.mx, pes.sup@ieebc.mx, pes.sup@ieebc.mx, pes.sup@ieebc.mx, fpm.prop@ieebc.mx, fpm.sup@ieebc.mx
- Apoyo para transmisión de la Sesión de Dictaminación de la Comisión del Régimen de Partidos Políticos y Financiamiento (15/1/21)

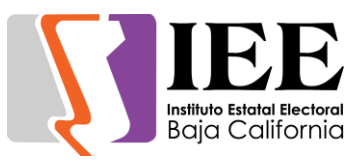

- Se creo y configuro correo electrónico a Karla Cuevas titular de contencioso electoral y Carlos Talamantes.
- Se crearon y configuraron correos institucionales para Iris Lozano titular de procesos electorales y Ricardo y Briseida del departamento de procesos electorales
- Se generaron cuentas de G-suite a Iris Lozano titular de DPE y Karla Cuevas titular de UCE
- Se cambio equipo de cómputo de titular de contencioso electoral
- Instalación de equipo para Consuelo en unidad sustantiva
- Impresión en plotter de cheque simbólico para ganador de concurso de corto metraje
- Apoyo para transmisión de la Ceremonia de Premiación Concurso Estatal de Cortometraje (16/1/21)
- Configuración del correo institucional para José Ricardo Ponce Ramírez de contencioso
- Reunión de trabajo con personal del Instituto Electoral de BCS referente a temas del PREP
- Apoyo para l transmisión de la Sesión De Dictaminación De La Comisión De Igualdad Sustantiva Y No Discriminación (18/1/21)
- Reunión de trabajo para revisión de PREP
- Apoyo para la transmisión de la Segunda Sesión Ordinaria del Consejo General Electoral (21/1/21)
- Instalación del correo institucional a Iris Lozano en su celular
- Instalación de correo institucional e impresora Konica a Citlali Reyes en equipo provisional (Equipo de Medardo)
- Instalación de correo institucional a Barbara Esparza en celular y tableta
- Impresión de oficios a color de las adendas para área de procesos
- Instalación de correo institucional a Karen Medina de Control Interno
- Instalación de 2 correos a procesos electorales de Comision.procesoselectorales@ieebc.mx y Comsion.pcyec@ieebc.mx
- Instalación de equipo de cómputo a Citlali Reyes
- Entrega de videos e imágenes de grabaciones de cámaras de video vigilancia del Instituto del día sábado 23 de enero de 2020 a las 23:43 horas.
- Entrega de equipos nuevos a Procesos, Archivo, Administración, Contabilidad
- Configuración de scanner a equipo de titular de contencioso
- Se reubico equipo de cómputo de consejera Viridiana
- Apoyo para la transmisión de la Segunda Sesión Ordinaria del COTAPREP (28/01/21)
- Apoyo para la transmisión de la Sexta Sesión Extraordinaria del Consejo General Electoral (29/01/21)
- Apoyo para transmisión de la Sesión de Dictaminación de la Comisión de Participación Ciudadana y Educación Cívica (29/1/21)
- Apoyo para transmisión de la Sesión Extraordinaria del Comité de Transparencia (29/1/21)
- Apoyo para l transmisión de la Sesión De Dictaminación De La Comisión De Igualdad Sustantiva Y No Discriminación (31/1/21)

# **COORDINACIÓN DE INFORMÁTICA**

# Informe de actividades correspondiente al mes de febrero de 2021.

Durante el periodo que se informa, esta Coordinación, realizo actividades de apoyo en la resolución de problemas, asesoramiento y atención de solicitudes en materia de Tecnologías de la Información (TIC), a las áreas que conforma al Instituto Estatal Electoral de Baja California, a través de las Oficinas de Sistemas y soporte Técnico, a continuación, se da cuenta de las mismas.

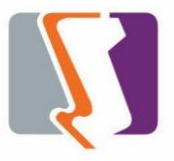

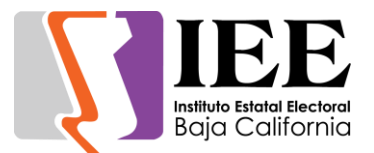

# **OFICINA DE SISTEMAS:**

Durante el mes de febrero el personal adscrito a la Oficina de Sistemas, Estadística Electoral y Diseño Institucional, atendió los requerimientos de apoyo y asesorías solicitadas por el personal de las diferentes áreas del instituto, con respecto a las necesidades de mantenimiento, actualización, mejora, diseño y desarrollo de sistemas institucionales y electorales, elaboración de diseños para impresiones y publicaciones, actualización del portal institucional, así como la realización de las diversas actividades programadas para este periodo.

### **Descripción de las solicitudes de las diferentes áreas referentes a diseño realizadas en el periodo de 1 al 14 de febrero.**

### **Departamento Recursos humanos**

Diseño y elaboración de una tarjeta de cumpleaños electrónica, con diseño institucional, la cual se utilizará para enviarla por correo al personal que cumpla años, por tal motivo se pedio que el formato sea editable para poder cambiar los nombres.

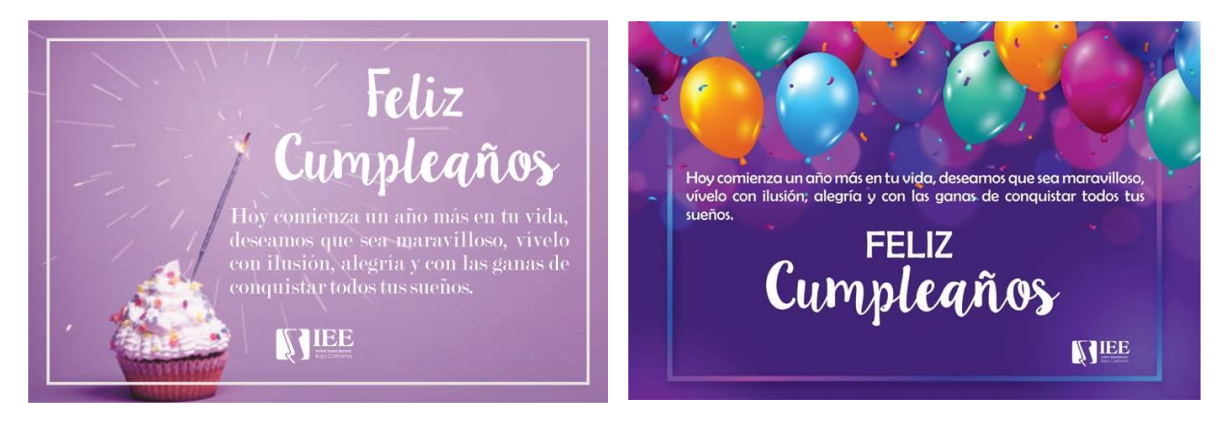

#### **Coordinación de Comunicación Social**

Elaboración del diseño de esquela por el fallecimiento del regidor Alfonso Zacarías Rodríguez.

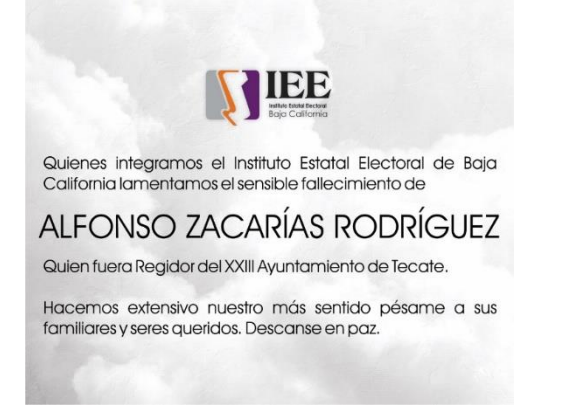

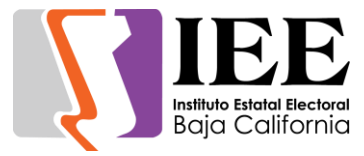

Elaboración de los siguientes reconocimientos, del conversatorio virtual:

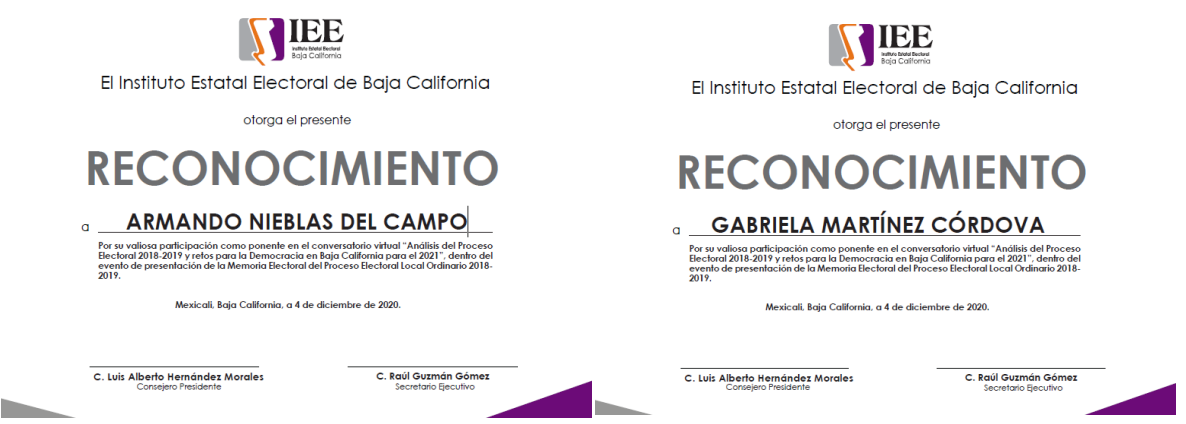

Diseño y elaboración de diseño de 5 infografías referente al tema de las acciones afirmativas aprobadas por el Consejo General.

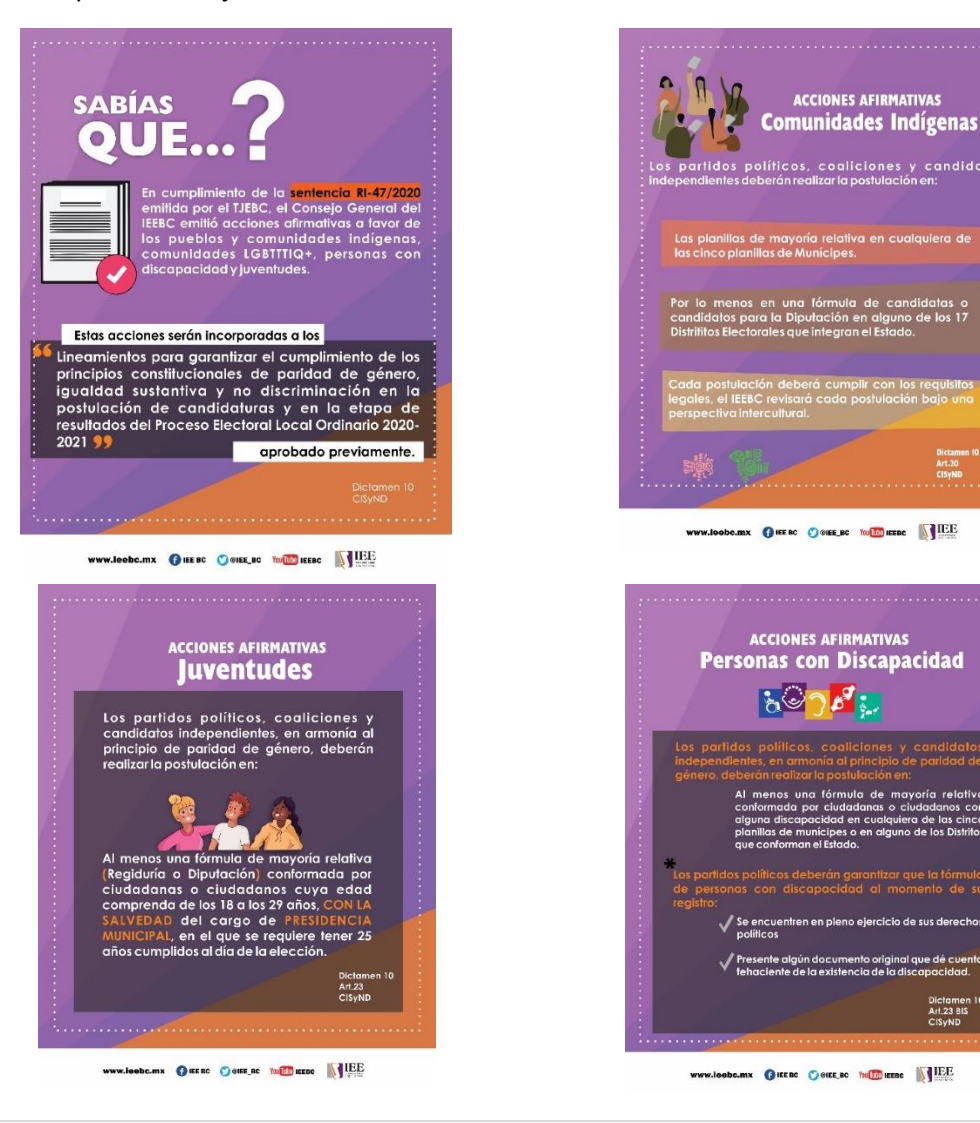

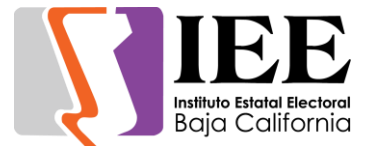

#### **Departamento de Control Interno**

Diseño y elaboración del banner para el portal institucional

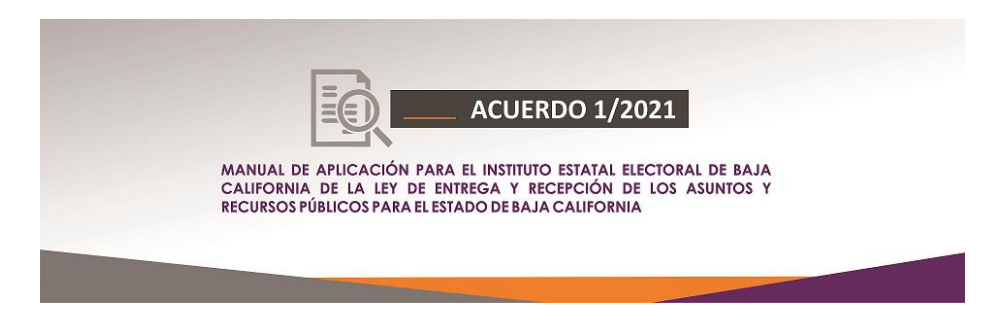

#### **Coordinación de Informática y Estadística**

Diseño y elaboración de los siguientes reconocimientos.

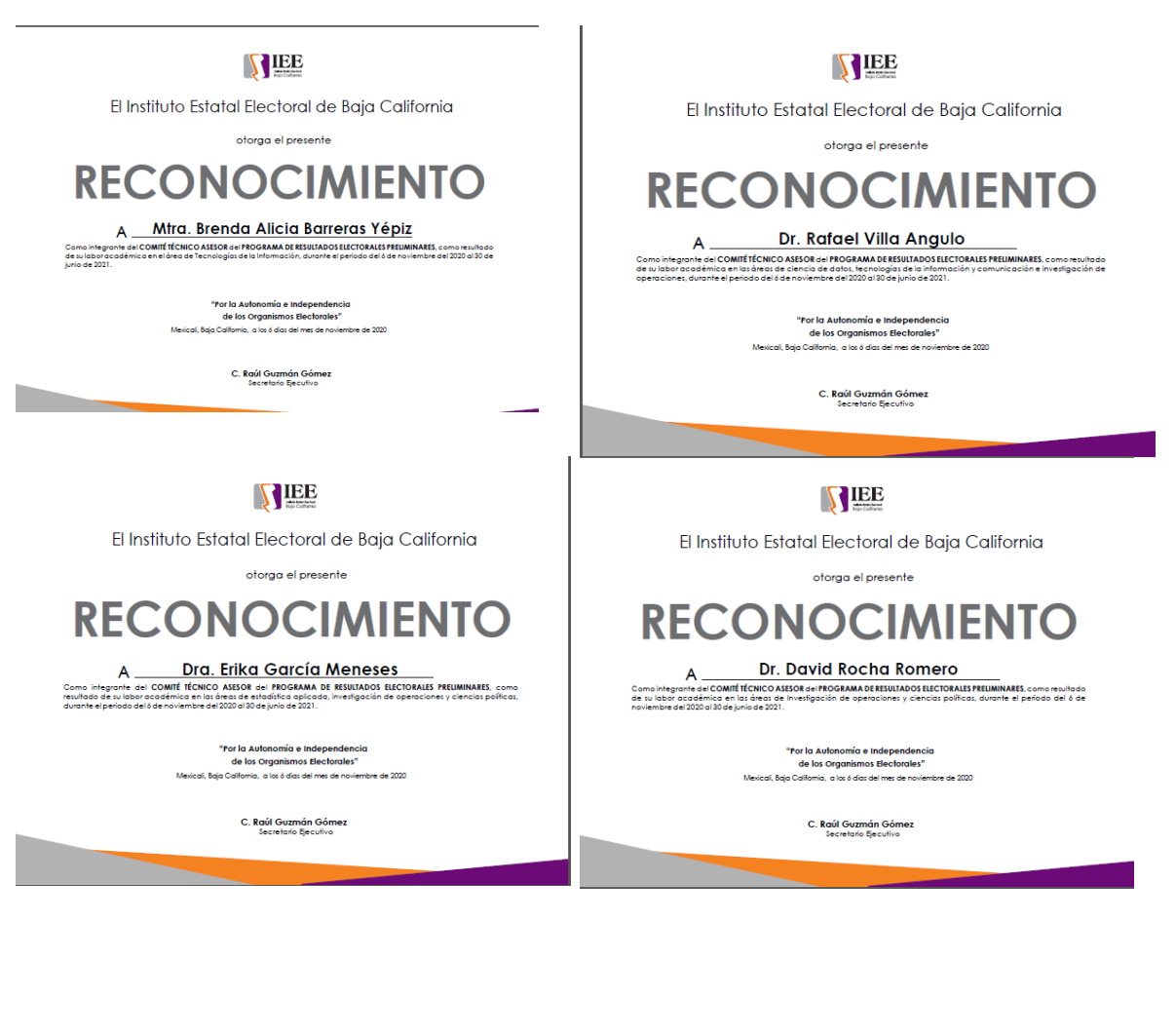

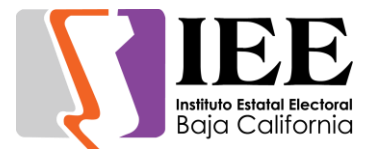

#### **Unidad de Igualdad y Genero**

Diseño y elaboración de las siguientes infografías

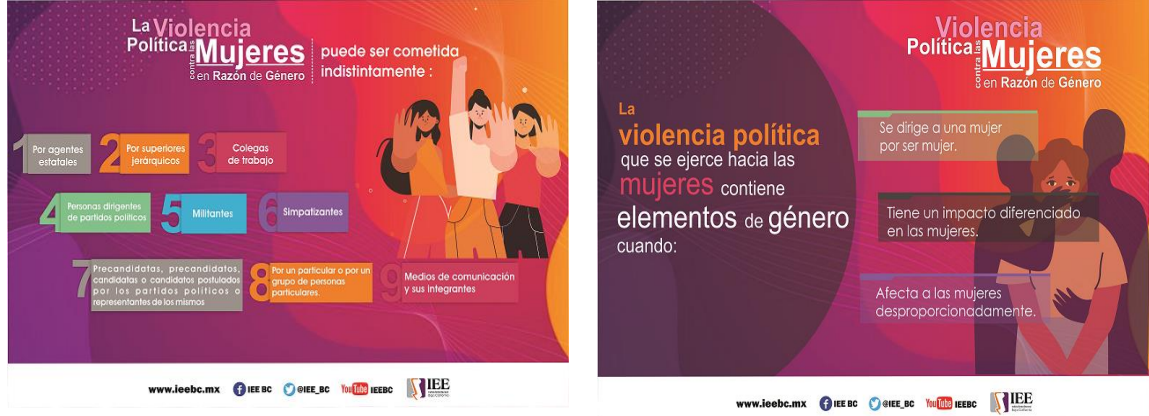

# **Descripción de las solicitudes de las diferentes áreas referentes a la publicación del portal institucional**

Concentrado de tipo de solicitudes atendidas para la publicación en el portal institucional.

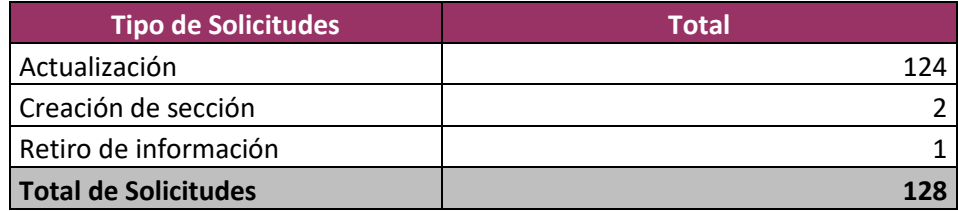

**Concentrado de solicitudes de actualización por órgano responsable.**

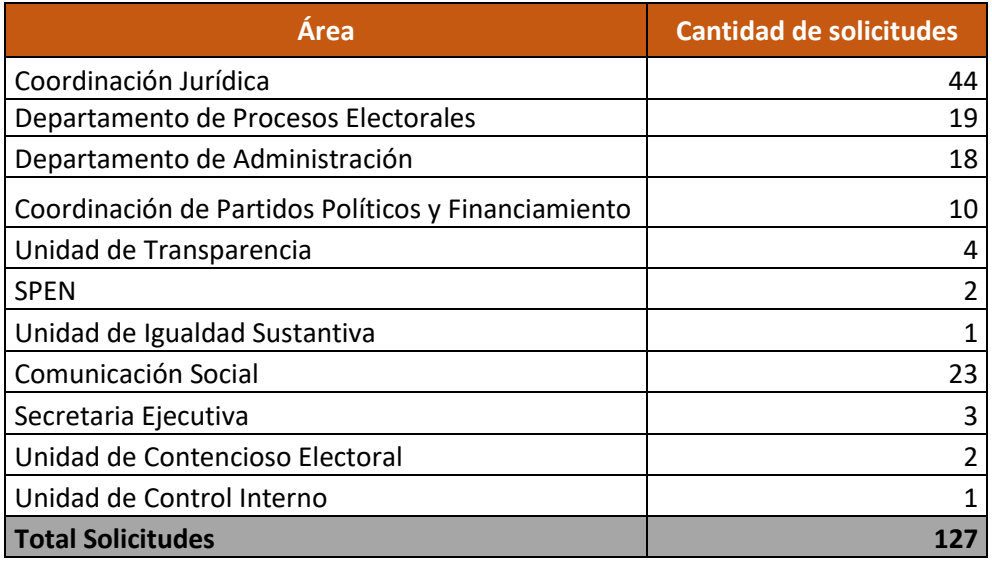

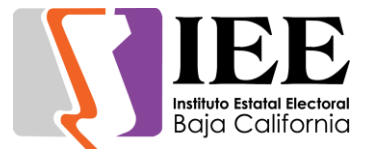

#### **Solitud de retiro por órgano responsable**

El departamento de procesos electorales solicitó el retiro del apartado de cuentos infantiles.

#### **Solicitudes de creación de secciones por órgano responsable**

- Se creó la sección de plataformas electorales solicitado por la Coordinación de Financiamiento y Partidos Políticos en el micrositio del proceso electoral 2020-2021
- Se creó la sección para el sistema integral de denuncias del órgano interno de control en colaboración con el área correspondiente, actualmente está en revisión.

#### **Desglose de solicitudes de creación por órgano responsable**

- Se creó la sección de plataformas electorales solicitado por la Coordinación de Financiamiento y Partidos Políticos en el micrositio del proceso electoral 2020-2021
- Se creó la sección para el sistema integral de denuncias del órgano interno de control en colaboración con el área correspondiente, actualmente está en revisión.

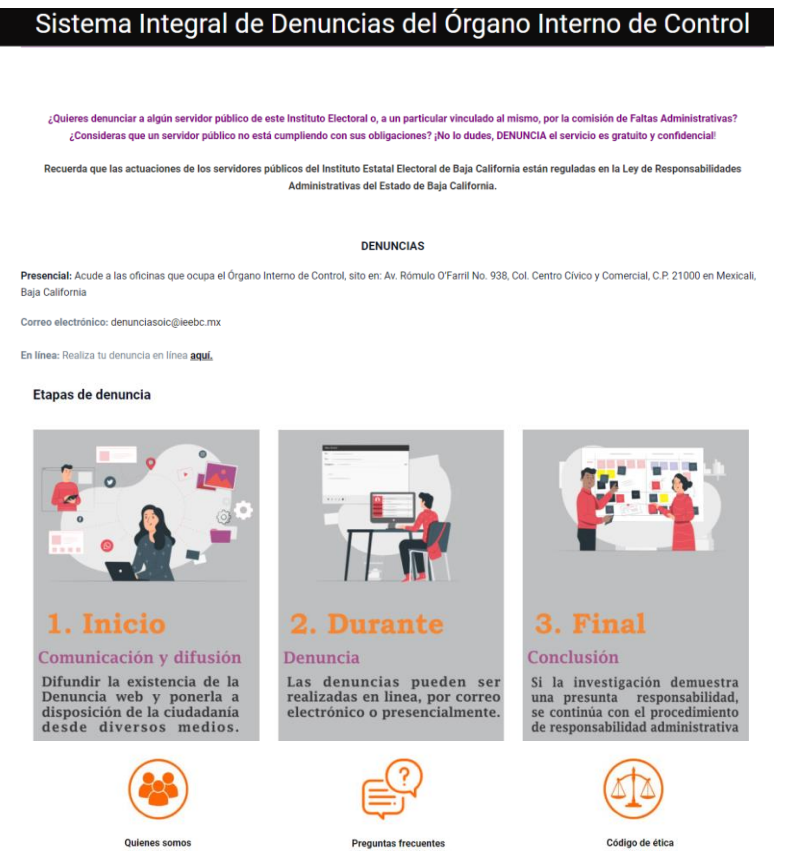

Por último, también se realizaron modificaciones al nuevo diseño del micrositio de la comisión de igualdad sustantiva y no discriminación.

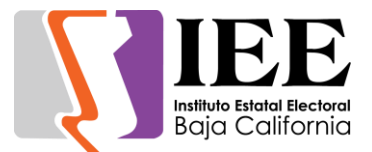

# **Descripción de las solicitudes de las diferentes áreas referentes a sistemas**

#### **SISTEMA INTEGRAL DE DENUNCIAS DEL ORGANO INTERNO DE CONTROL(SIDOIC)**

Se elaboró el diseño y programación del sistema integral de denuncias del órgano interno de control donde la ciudadanía podrá realizar sus denuncias en línea por cualquier conducta indebida de algún servidor público de este instituto, y actualmente se encuentra en pruebas por la unidad.

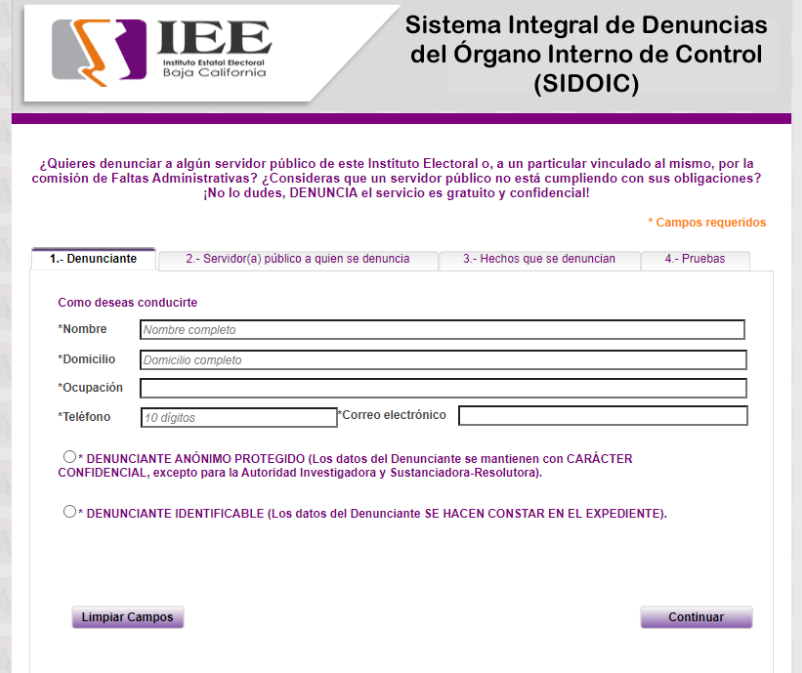

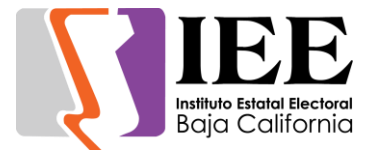

#### **Modificaciones al SIRACOD**

Se realizó una nueva pantalla para mostrar los reportes.

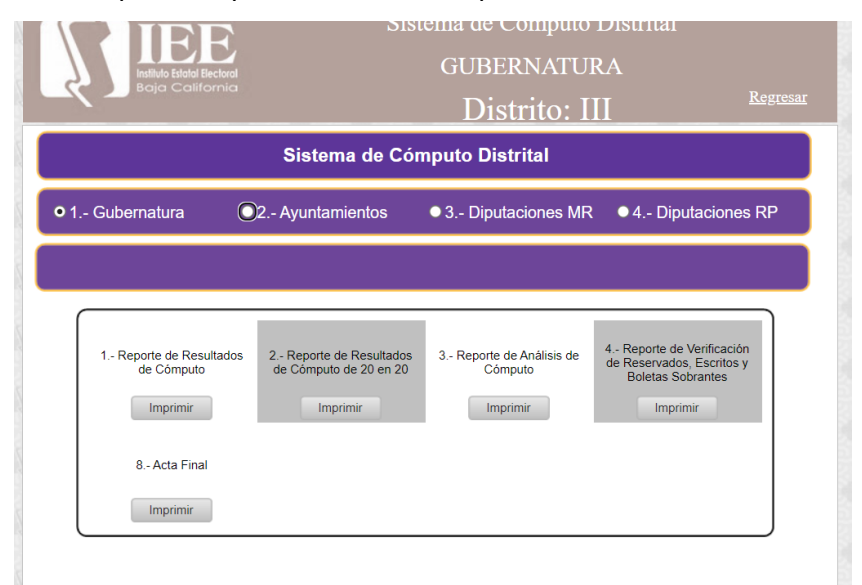

Se agregó un nuevo reporte para los cómputos donde se muestran las nuevas coaliciones y los nuevos partidos.

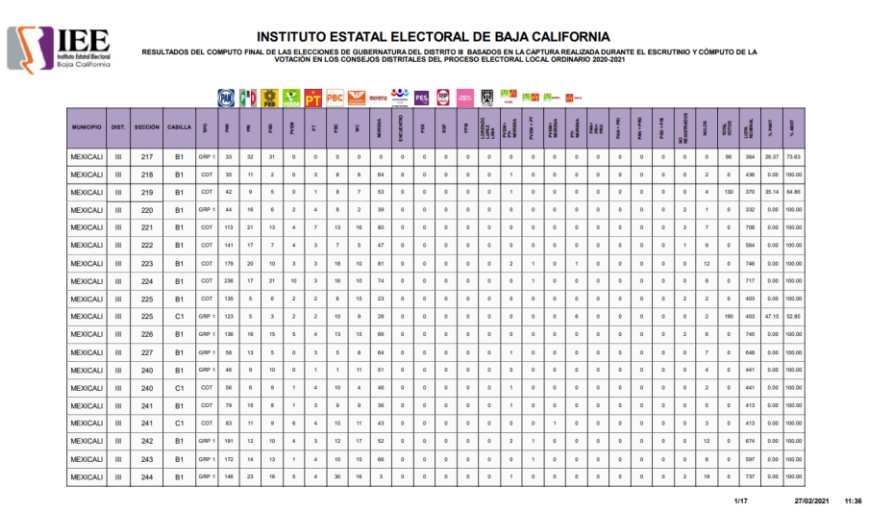

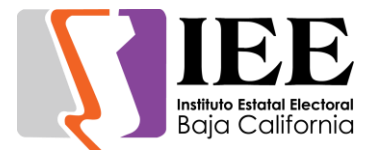

Se realizó cambios a la pantalla de captura de grupos para que esta pueda registrar los votos, igualmente se agregó un reporte con campos dinámicos donde muestre la información del cómputo filtrada por etapa (Cotejo, Grupos y Votos Reservados).

Anteriormente se reprogramo la página de registro de actas para incluir los partidos, coaliciones y candidatos independientes que formarán la elección, además de que existen casos específicos donde en ciertos distritos se arma una coalición y en otros no, esto afecta la estructura de algunos reportes del sistema que también fueron modificados para trabajar de manera similar.

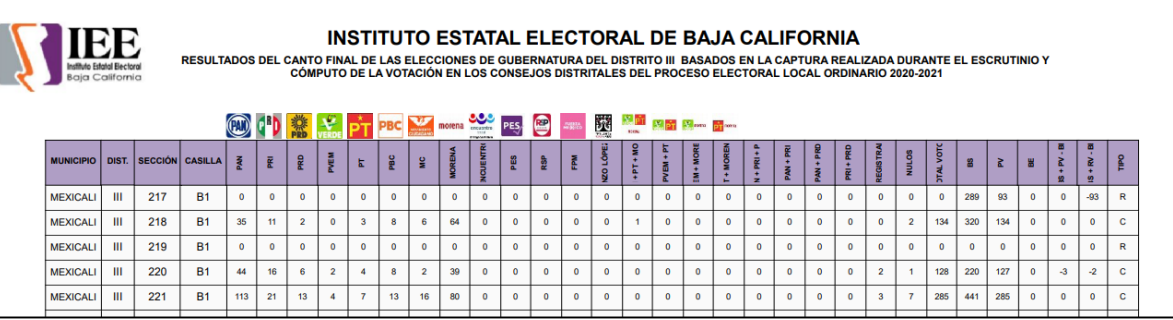

#### **Acta final con repartición de votos**

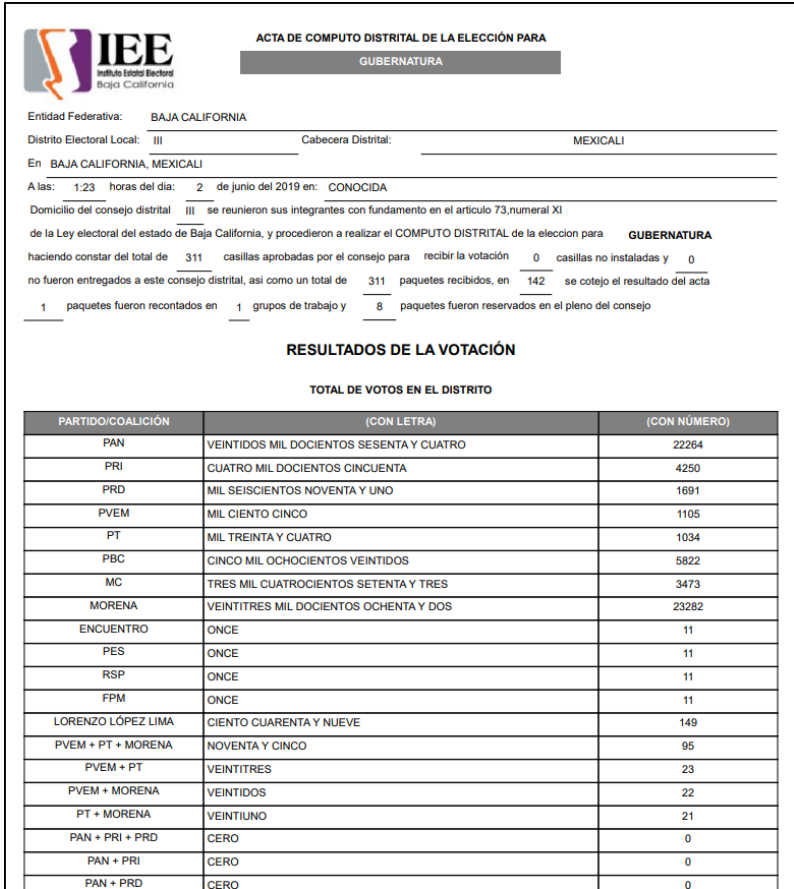

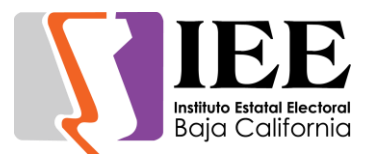

#### **Acta de votos reservados**

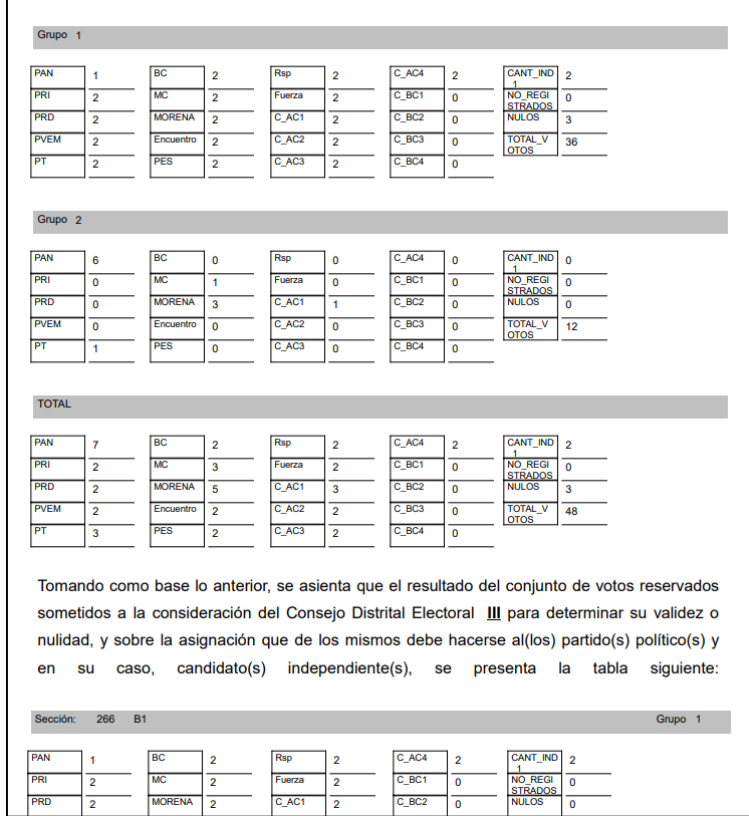

# **Grupos de trabajo**

Reprogramación al módulo que asigna los grupos de trabajo y los puntos de recuento en base a una nueva fórmula.

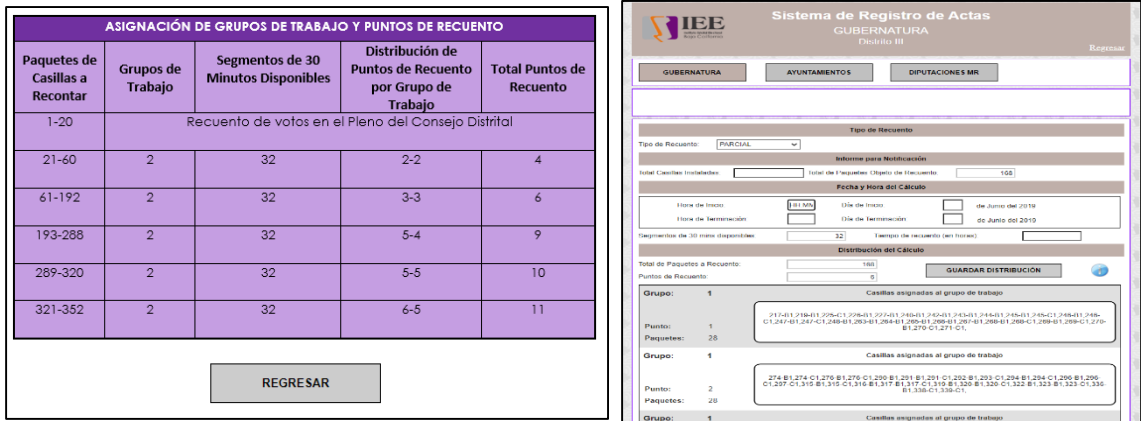

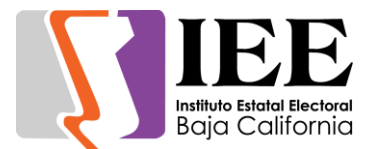

# **SISTEMA DE REGISTRO DE CANDIDATURAS (SIREC)**

Se cambió de interface para hacerlo más amigable al usuario, se agregaron y modificaron reportes basados en los lineamientos del Registro de candidatos.

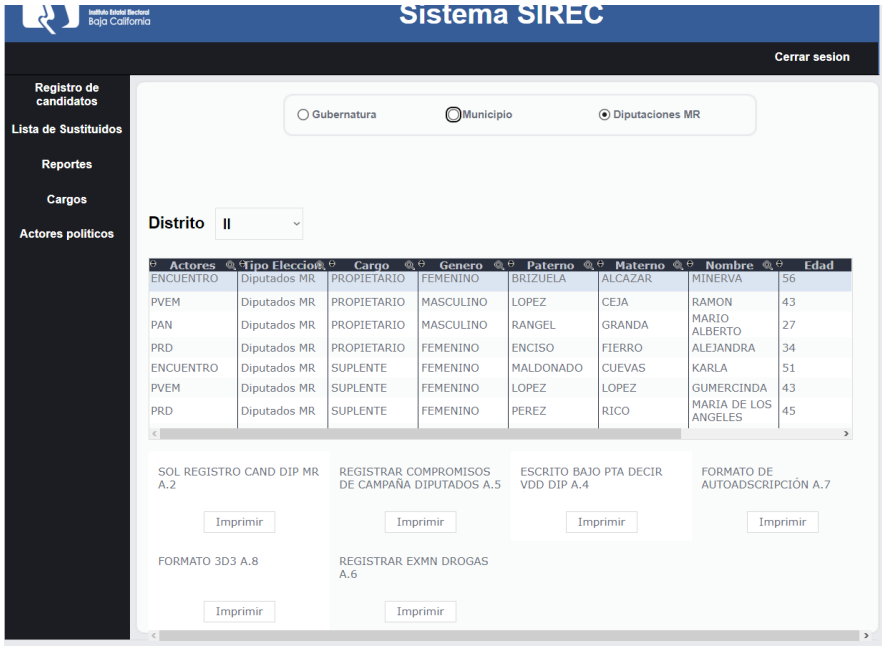

En la pantalla de registro de candidatos se le agregaron los campos de municipio de nacimiento, entidad de nacimiento, un campo de muestra de sexo, el año y mes de residencia del domicilio actual, un botón de ayuda para obtener la información de la credencial de elector.

Se fracciono la información de la credencial de elector para obtener el sexo de este para poderlo plasmar en la captura y verificar que el género de la credencial coincida con el género que captura el usuario y así mismo plasmarlo en el campo de sexo que se ubica en la sección de datos personales.

Al igual con la pantalla de sustituciones se secciono dependiendo la información que captura el usuario y agregando los campos nuevos que fueron agregados en la pantalla de registro de candidatos.

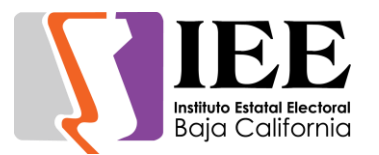

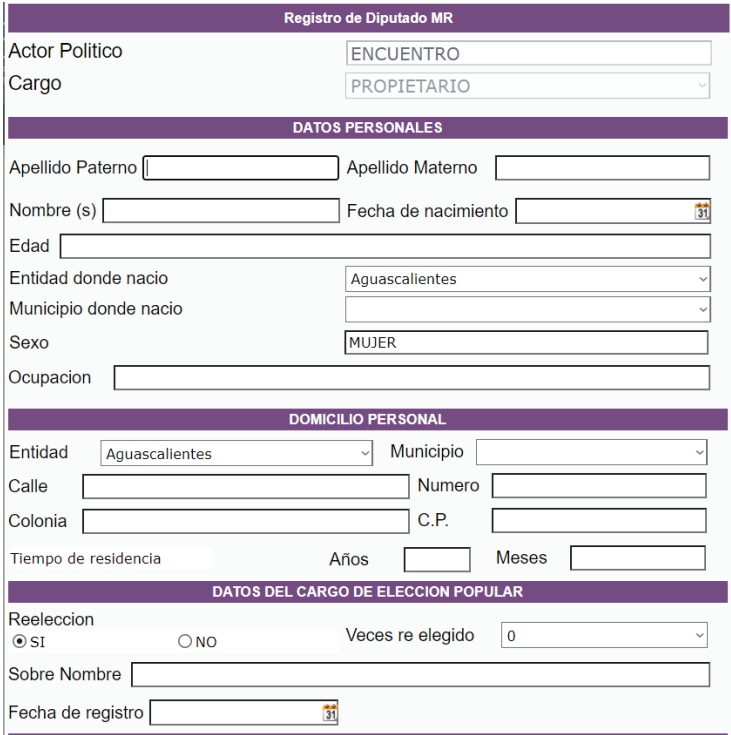

Se agregaron 2 nuevas opciones al sistema para generar reportes. También se agregó una nueva pantalla para el mantenimiento (creación, edición y borrado) de actores políticos con los nuevos lineamientos que se agregaron al sistema filtrando por elección, municipio o distrito dependiendo de la elección que el actor político lo requiera.

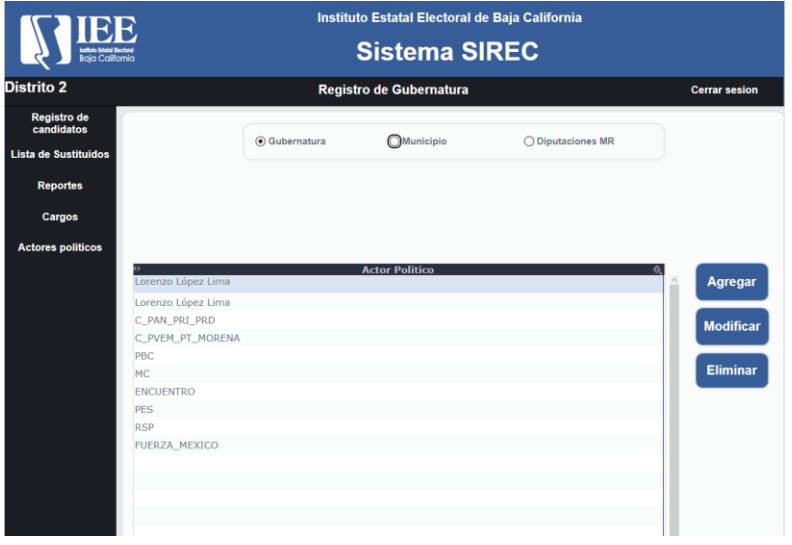

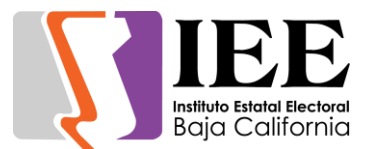

#### **Módulo de documentación para el registro de candidatos**

Se modificó para permitir marcar una lista con la documentación entregada y permitir subir múltiples archivos a la vez en el formulario de registro de candidatos.

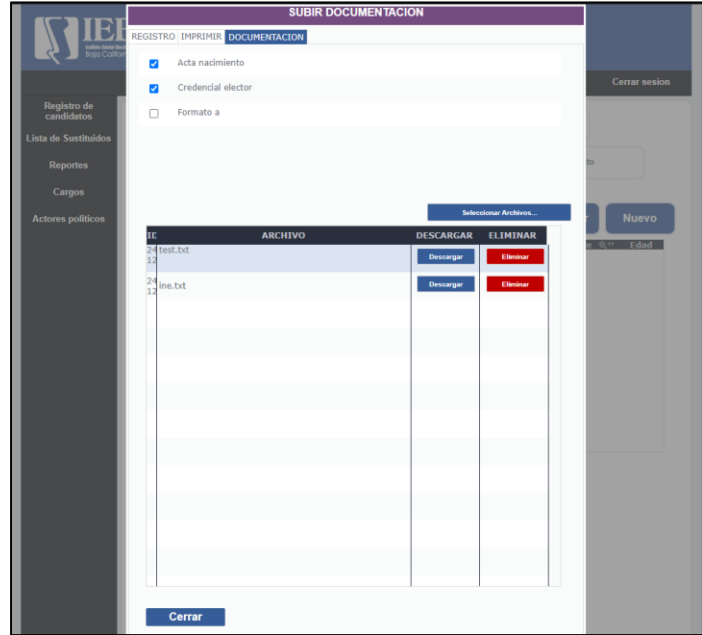

Se agregó un botón para el administrador que permite la descargar la base de datos dependiendo la elección que este elija en formato archivo Excel.

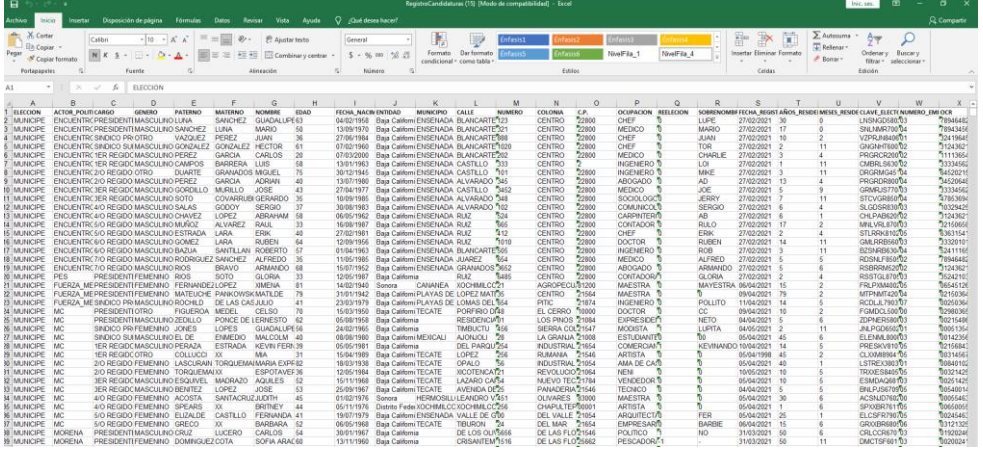

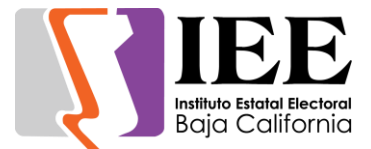

### **SISTEMA DE SEGUIMIENTO AL PLAN INTEGRAL Y CALENDARIO ELECTORAL (SPICE)**

Se modificó el sistema para permitir a los partidos políticos acceder y poder revisar las actividades del calendario electoral sin modificar la información ya ingresada. En el caso de los reportes, los partidos políticos sola podrán imprimir el Reporte General**.** A continuación, se muestra una imagen con la página y la información que ven estos usuarios:

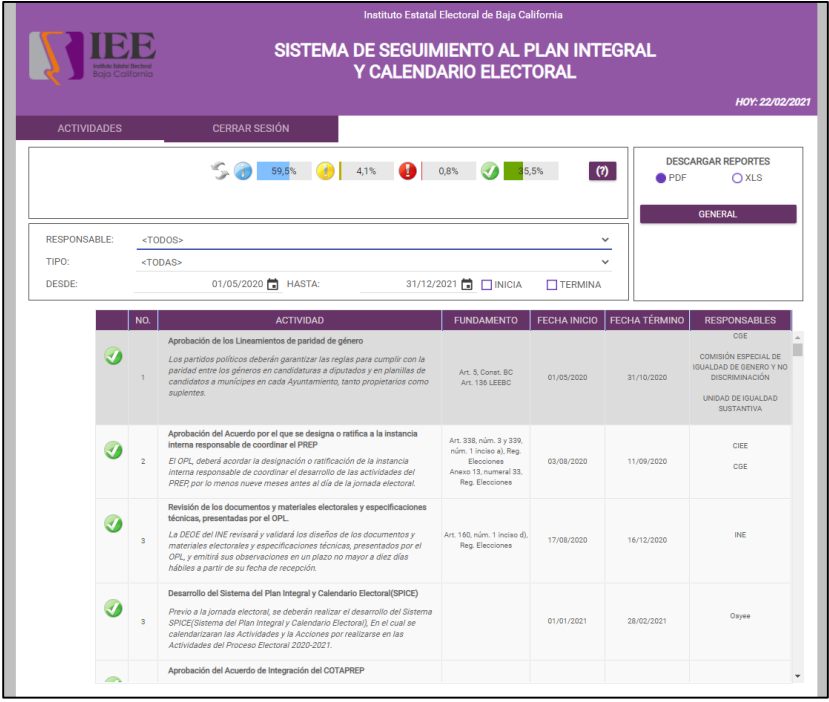

#### **Pantalla de ayuda para indicadores de avance**

Al lado derecho de los indicadores de aváncese se agregó un botón en el cual al darle clic se abre una pantalla meramente informativa respecto a cómo está definido el criterio de colores para cada caso.

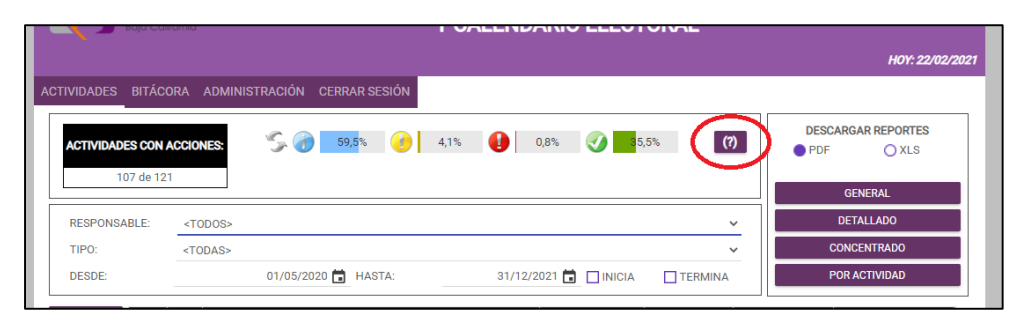

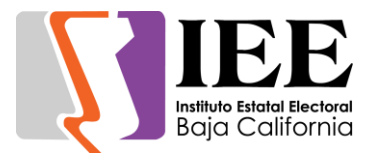

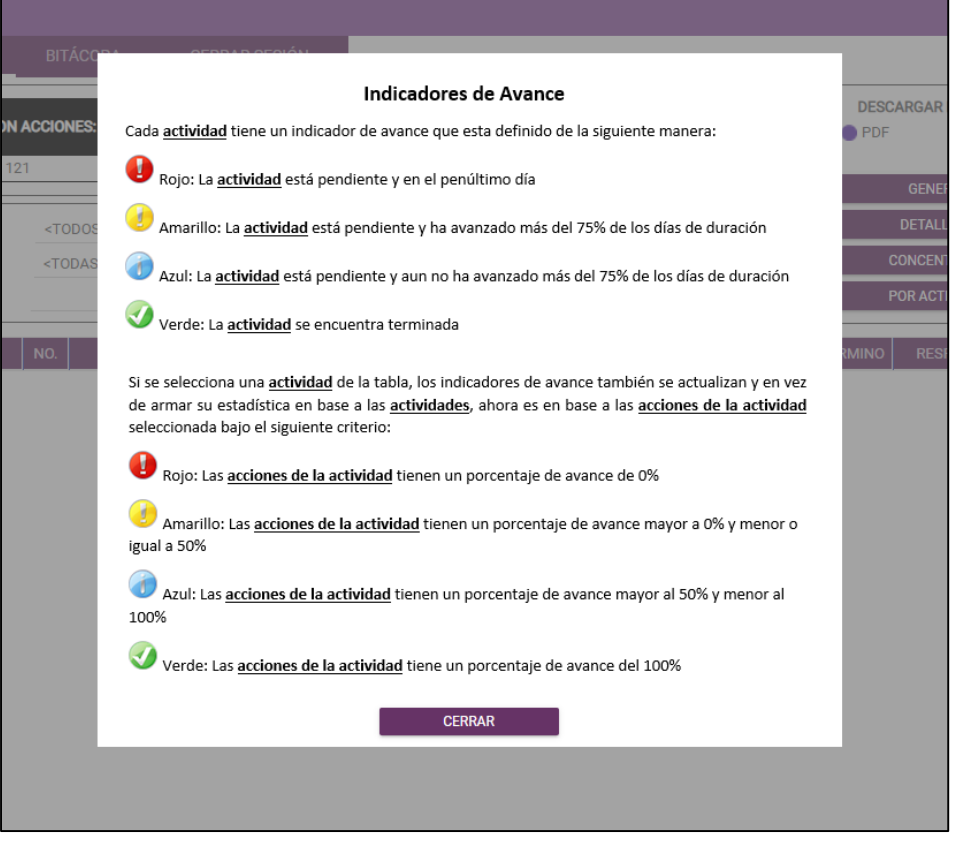

Anteriormente una actividad se marcaba en rojo al estar pendiente a partir del último día, se modificó para que esto sea a partir del penúltimo día. De igual manera se modificó el criterio para las actividades marcadas en amarillo para que se tome a partir del 75% (3/4) de los días de duración avanzados y siga en estatus de pendiente

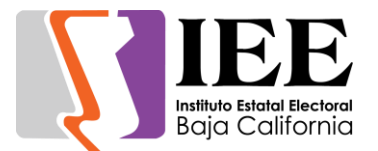

#### **SISTEMA DE SEGUIMIENTO A LOS CONSEJOS DISTRITALES (SSCD)**

Se realizaron modificaciones en cuanto a la estructura del menú, diseño y campos a capturar en las pantallas de Administración de Consejeros y de Representantes.

En el formulario de representantes se agregó la instancia que acredita dependiendo del partido o candidato independiente. También se agregó un campo con valores si y no para indicar si se encuentra en funciones y en caso de que sea no, permitir capturar la fecha de conclusión del encargo y el motivo de conclusión.

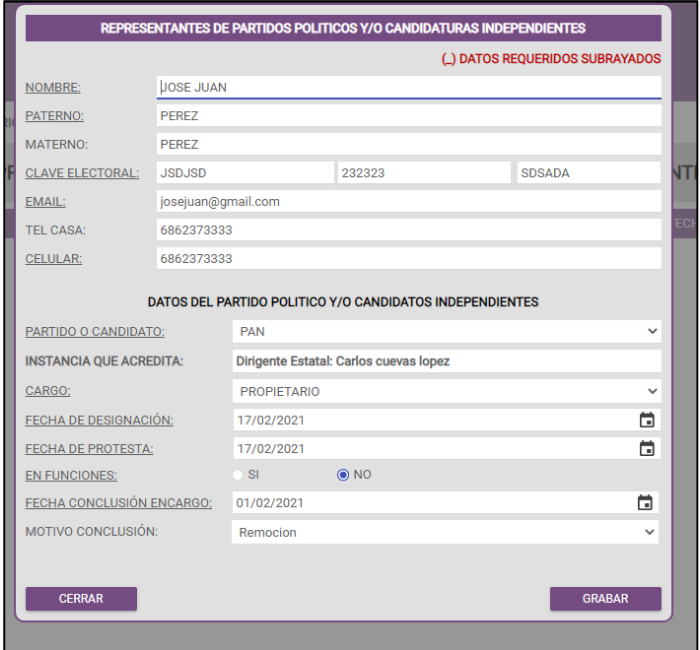

#### **Información General de las sesiones**

El formulario para la información general de las sesiones fue rediseñado y simplificado para una mejor captura, quedando de la siguiente manera:

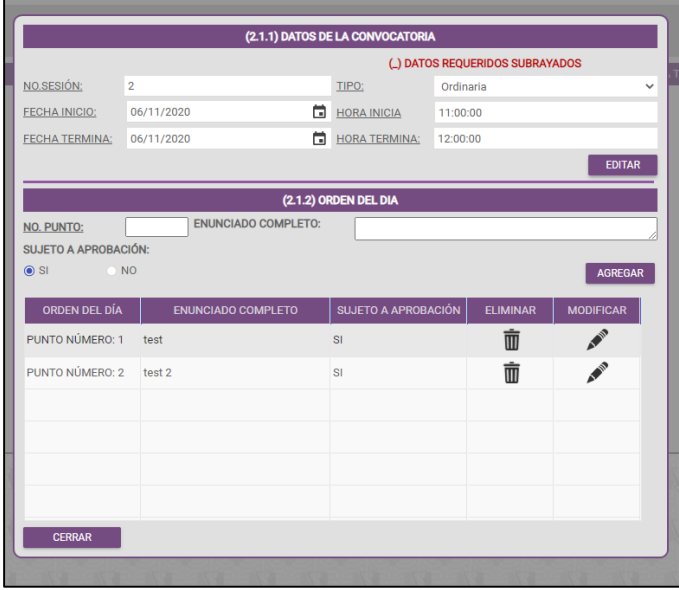

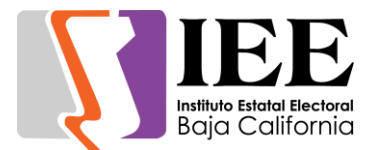

#### **Control de asistencia**

Para el control de asistencia se rediseño para realizarlo todo desde una sola página en dos tablas como se muestra a continuación. Se elige la sesión y se cargan los consejeros y representantes, después en la columna ASISTIÓ de ambas tablas se marca la asistencia de cada registro, los valores posibles son SI, NO y FALTA JUSTIFICADA

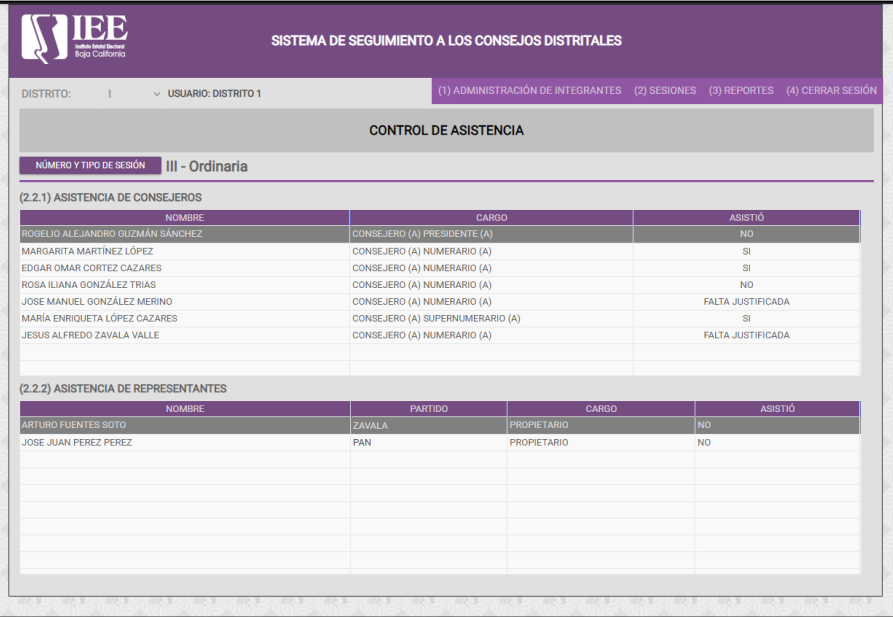

#### **Seguimiento del orden del día**

También fue requerido modificar la página de seguimiento al orden del día, que de igual forma que el control de asistencia, tiene el fin de simplificar el uso del sistema utilizando una sola página para marcar el resultado y el tipo de la votación por cada punto, además de poder incluir un archivo. De manera general para la sesión se pueden capturar libremente asuntos relevantes en el campo que se encuentra debajo de la tabla

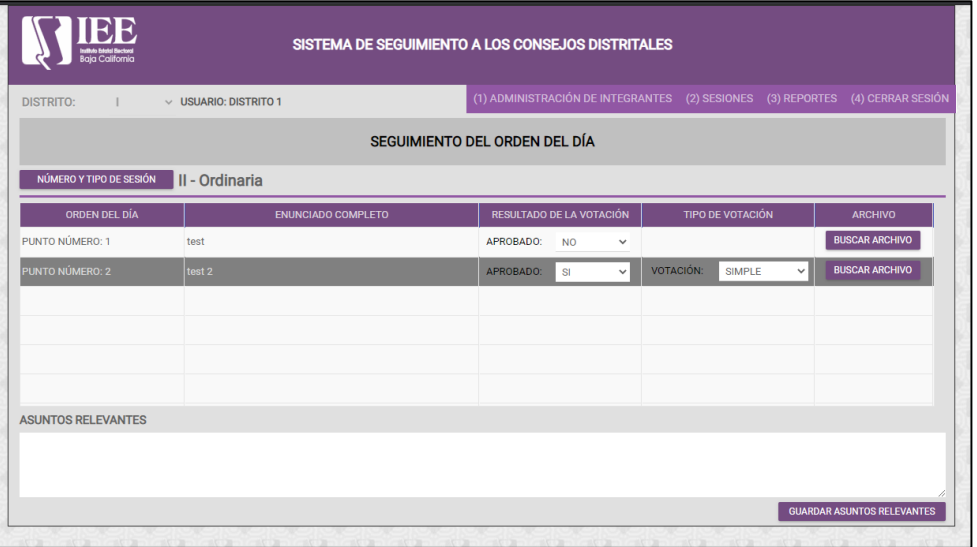

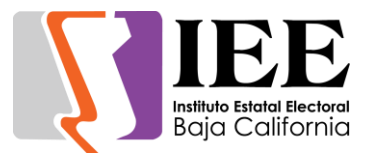

#### **SISTEMA DE SEGUIMIENTO A LOS PROCEDIMIENTOS SANCIONADORES (SEGISAN)**

#### **Módulo principal para visualización de expedientes**

Modulo principal que nos muestra nuestros expedientes pendientes a trabajar, una vez seleccionado un registro del expediente, podemos empezar, a capturar la información de Radicación, Admisión, Medidas Cautelares, Pruebas y alegatos, Conclusión y tje.

También nos permite genera un nuevo Expediente (botón nuevo), y a su vez modificar algún expediente que se muestre en la lista. Teniendo un avance del 70% en su desarrollo de programación.

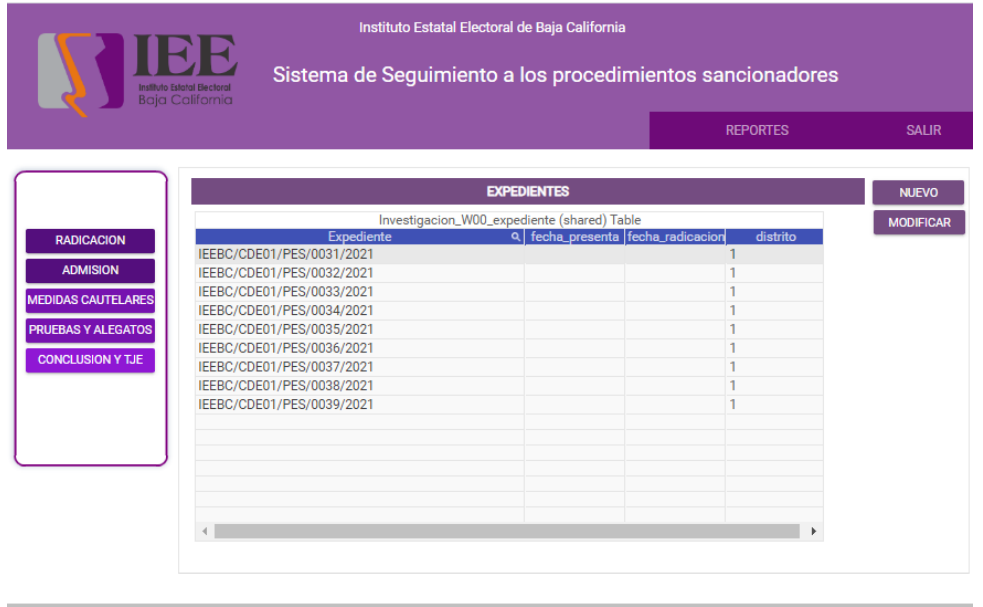

#### **Módulo de Expedientes**

Módulo de expedientes, nos permite capturar información sobre la Parte quejosa, La parte denunciada, la fecha de presentación, Las posibles infracciones y el resumen del mismo.

A su ves al entrar al módulo, nos mostrara el expediente que el sistema les género en base, al consecutivo que tengan, en ese distrito, o en el instituto. "IEEBC/CDE01/PES/0041/2021". Teniendo un avance del 60% en su desarrollo de programación.

#### **Módulo de Radicación**

Módulo de radicación, nos permite capturar información, de la fecha de radicación, diligencias del mismo, con la opción de adjuntar el documento, así como los requerimientos necesarios, todo en base a su número de expediente "IEEBC/CDE01/PES/0031/2021". Teniendo un avance del 50% en su desarrollo de programación.

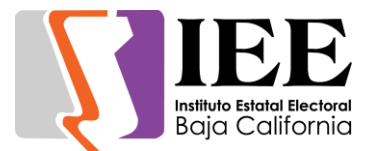

#### **Módulo de Admisión**

Módulo de admisión, nos permite capturar información, de la fecha de admisión, y sus emplazamientos que contendrán el nombre, la fecha y el documento a adjuntar del expediente "IEEBC/CDE01/PES/0031/2021". Teniendo un avance del 70% en su desarrollo de programación.

#### **Módulo de Medidas Cautelares**

Módulo de Medidas Cautelares, nos permite capturar información, de la fecha de la sesión, y los campos de conducta, sentido y fecha, así como, los consejeros y el sentido de su votación con expediente "IEEBC/CDE01/PES/0031/2021". Teniendo un avance del 70% en su desarrollo de programación.

#### **Módulo de Audiencia de pruebas y alegatos**

Módulo de audiencia de pruebas y alegatos, nos permite capturar información, de la fecha de la Audiencia, y los campos de nombre, asistencia, escrito y archivo a adjuntar con expediente "IEEBC/CDE01/PES/0031/2021". Teniendo un avance del 70% en su desarrollo de programación.

#### **Módulo de Conclusión y TJE**

Módulo de conclusión y tje, nos permite capturar información, de la fecha de conclusión, la fecha de terminación, y los campos de Desechamiento, remisión TJEBC, devolución y resolución con expediente "IEEBC/CDE01/PES/0031/2021". Teniendo un avance del 50% en su desarrollo de programación.

#### **Módulo para subir archivos**

Permitir subir archivos a las tablas de diligencia y emplazamiento. Para esto se necesita crear una carpeta cuyo nombre será la llave del expediente y subcarpetas para cada tabla (diligencia y emplazamiento)

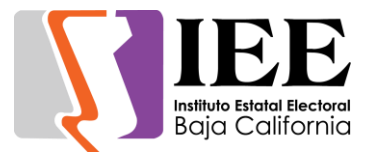

# **OFICINA DE SOPORTE TÉCNICO:**

Durante el mes de enero el personal adscrito a la Oficina de Soporte Técnico, atendió los requerimientos de apoyo y asesorías solicitadas por el personal que conforman las áreas del instituto, con respecto a las necesidades de mantenimiento, soporte, manejo y asesoramiento en TIC, así como a la realización de las diversas actividades programadas para este periodo.

- Instalación del equipo de cómputo a nuevo elemento de recursos humanos
- Apoyo para l transmisión de la Séptima Sesión Extraordinaria del Consejo General Electoral
- Instalación de carpeta compartida a Sandra Coronado llamada resguardos
- Instalación y configuración de correos institucionales para Leticia Claribel Mendoza Castillo, Jennifer Abigail Niebla Ortega, Jorge Luis Arellano Rivero, Alexa Carolina Escobedo Lerma, Pablo Miguel Bustos Vivar, Daniela Monserrat Figueroa Pascacio del área de procesos electorales
- Apoyo para la transmisión de la Sesión de Dictaminación de la Comisión de Procesos Electorales
- Instalación del correo institucional a Erika Fernanda Ortega de la Cruz
- Configuración de scanner al área de recursos humanos
- Apoyo para la transmisión de la Segunda Sesión Extraordinaria del Comité de Transparencia
- Apoyo para la transmisión de la Octava Sesión Extraordinaria del Consejo General Electoral
- Se viajó a las ciudades de Tijuana, Tecate y Ensenada para apoyar en la revisión de las posibles sedes de los consejos distritales y ver los requerimientos técnicos para la instalación de equipos de cómputo y cámaras de video
- Instalación de scanner e impresora a Triniti
- Instalación de correo institucional a Dumit Alejandro Helu y de impresoras-scanner
- Instalación de correos institucionales de Olivia Catalina Salcedo Martínez, Laura Angélica García García, María Elisa García López de comunicación social
- Instalación de equipo de cómputo en área de comunicación social
- Apoyo para la transmisión de la Novena Sesión Extraordinaria del Consejo General Electoral
- Se viajó a las ciudades de Tijuana y Rosarito para apoyar en la revisión de las posibles sedes de los consejos distritales y ver los requerimientos técnicos para la instalación de equipos de cómputo y cámaras de video
- Apoyo para la transmisión de la Sesión Ordinaria del IEEBC COCIT
- Instalación del correo electrónico institucional a Cesar Alonso
- Configuración del correo electrónico institucional a Erika Lopez y Aylin Villa e instalación de equipo de cómputo
- Revisión, configuración y mantenimiento preventivo de los equipos de cómputo a ser utilizados en los consejos distritales electorales para el proceso electoral local 2020- 2021
- Apoyo para transmisión de la Entrevistas de Aspirantes a Consejeros Electorales

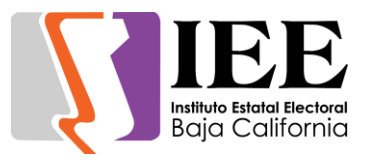

- Apoyo para transmisión de la Entrevistas de Aspirantes a Consejeros Electorales
- Apoyo para transmisión de la Tercera Sesión Ordinaria del Consejo General Electoral
- Se revisaron 2 enlaces de internet infinitum de telnor los cuales fallaban, se reportaron a telnor y fueron solucionados dichos enlaces los cuales a causa de los fuertes vientos se rompieron los cables y fueron reparados
- Apoyo para transmisión de la Sesión de Dictaminación de la Comisión del Régimen de Partidos Políticos y Financiamiento
- Apoyo para transmisión de la Entrevistas de Aspirantes a Consejeros Electorales
- Apoyo para transmisión de la Segunda Sesión Extraordinaria del Comité de Adquisiciones, Arrendamientos y Servicios
- Apoyo para transmisión de la Décima Sesión Extraordinaria del Consejo General Electoral
- Instalación de impresora y compartida a Sandra de la Vara, Gabino, Lizeth
- Apoyo para transmisión de la Sesión de Dictaminación de la Comisión del Régimen de Partidos Políticos y Financiamiento
- Apoyo para transmisión de la Sesión de Dictaminación de la Comisión de Procesos Electorales
- Instalación de correo institucional a Zaida Andrea de partidos políticos y de impresora
- Apoyo para transmisión de la Tercera Sesión Extraordinaria del Comité de Adquisiciones, Arrendamientos y Servicios
- Apoyo para transmisión de la Tercera Sesión Ordinaria del COTAPREP
- Apoyo para transmisión de la Junta Aclaraciones: Material Electoral (CAAS)
- Apoyo para transmisión de la Sesión de Dictaminación de la Comisión de Igualdad Sustantiva y No Discriminación
- Apoyo para transmisión de la Sesión de Dictaminación de la Comisión de Participación Ciudadana y Educación Cívica
- Apoyo para transmisión de la Décima Segunda Sesión Extraordinaria del Consejo General Electoral
- Apoyo para transmisión de la Cuarta Sesión Extraordinaria del Comité de Adquisiciones, Arrendamientos y Servicios
- Apoyo para transmisión de la Junta Aclaraciones: Documentación Electoral (CAAS)
- Apoyo para transmisión de la Décima Tercera Sesión Extraordinaria del Consejo General Electoral

# **COORDINACIÓN DE INFORMÁTICA**

# Informe de actividades correspondiente al mes de marzo de 2021.

Durante el periodo que se informa, esta Coordinación, realizo actividades de apoyo en la resolución de problemas, asesoramiento y atención de solicitudes en materia de Tecnologías de la Información (TIC), a las áreas que conforma al Instituto Estatal Electoral de Baja California, a través de las Oficinas de Sistemas y soporte Técnico, a continuación, se da cuenta de las mismas.

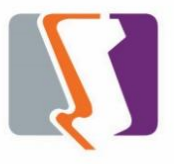

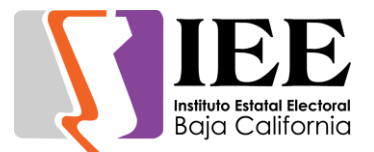

# **OFICINA DE SISTEMAS:**

Durante el mes de marzo el personal adscrito a la Oficina de Sistemas, Estadística Electoral y Diseño Institucional, atendió los requerimientos de apoyo y asesorías solicitadas por el personal de las diferentes áreas del instituto, con respecto a las necesidades de mantenimiento, actualización, mejora, diseño y desarrollo de sistemas institucionales y electorales, elaboración de diseños para impresiones y publicaciones, actualización del portal institucional, así como la realización de las diversas actividades programadas para este periodo.

#### **Descripción de las solicitudes de las diferentes áreas referentes a la publicación en el portal institucional**

Se atendieron las siguientes solicitudes de publicación para el portal instruccional.

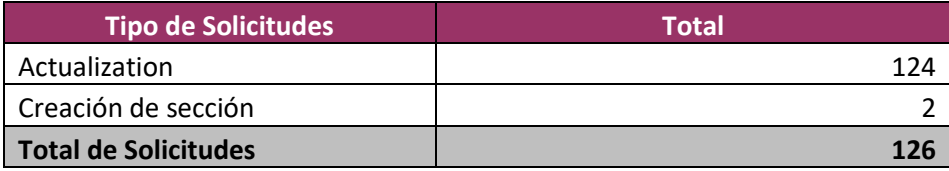

Desglose de solicitudes por área

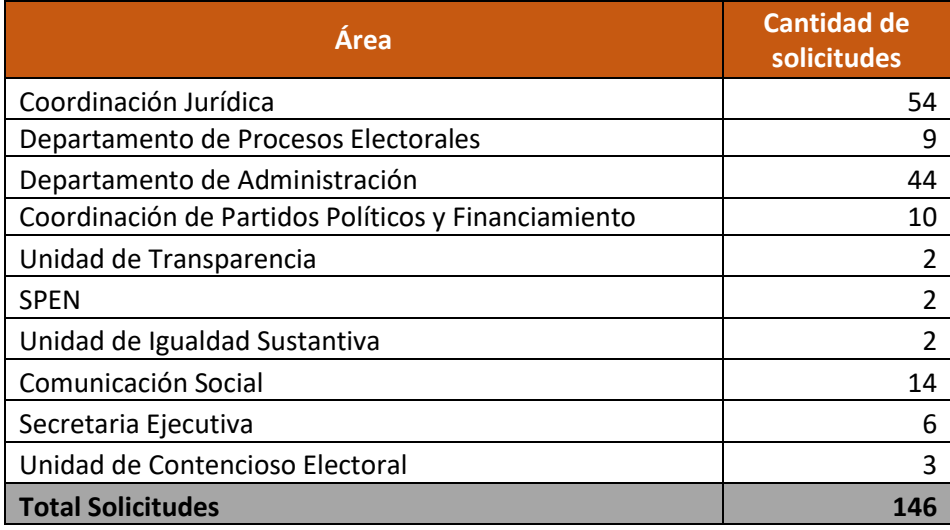

Solicitudes de creación de secciones por órgano responsable

- Se creó dos nuevas secciones para la Unidad de Contencioso Electoral
- Se creo la sección de la integración y domicilios de los consejos distritales en el micrositio del proceso electoral 2020-2021

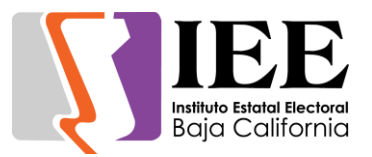

• Se continuo con los cambios del nuevo diseño del micrositio de la comisión de igualdad sustantiva y no discriminación el cual esta programado el cambio del micrositio el 31 de marzo.

#### **Descripción de las solicitudes de las diferentes áreas referentes a sistemas de información**

#### **SISTEMA SIRACOD**

Se continúan con las modificaciones al sistema con respecto a:

- En la pantalla del registro de votos del cómputo, modificando algunos parámetros dependiendo de qué fase del cómputo se encuentra el usuario.
- En referencia cuando el usuario da clic en una casilla al seleccionar las casillas pendientes en la fase de votos reservados este obtuviera al grupo que esta casilla fue asignada.
- La pantalla de casillas pendientes en la fase de votos reservados fue cambiada y hecho más pequeña abarcando menos espacio en la pantalla para menor distracción del usuario.
- Cuando el usuario se encuentre en la fase de grupos del sistema, este no muestre el campo que manda de cotejo a grupos para que el usuario una vez estando en fase de grupos de trabajo estos no devuelvan un acta a cotejo.
- Se añadió un encabezado en la parte superior de la ventana indicando en qué fase del proceso y que elección se encuentran actualmente incluyendo si está en fase Parcial o recuento total en caso de que esta última se lleve a cabo.
- Se cambio el método que se utiliza para obtener los valores "Acumulado" y "Total" que muestra el sistema ahora teniendo en cuenta la fase en la que se cuenta y en qué estado se encuentra la elección tanto como Parcial y Recuento total.
- Cuando se guardaba los votos de un acta, en el caso de que esta contara con votos reservados al guardar y el usuario eligio una nueva acta que estuviera pendiente estos votos reservados guardados anteriormente no se borraban.
- Se agrego una validación en la generar el acta de grupo de trabajo indicando que esta no se puede generar al menos que se hayan capturado todas las actas pendientes y se muestra una tabla indicando todas las actas pendientes por capturar.
- A todos los reportes del cómputo señalar en el tipo si es parcial o total.
- En el reporte de análisis de cómputo, agregar la opción del filtrar por parcial o total si se elige un grupo de trabajo a imprimir.
- En el reporte de ratificación de actas separar en distintas columnas Cotejo y Recuento. Y también mostrar el total de casillas que se encuentran en cada estatus.

#### **REDISEÑO DEL JUEGO MÓVIL KRATOS LA RULETA DEL SABER**

Se rediseño la aplicación entera del juego, utilizando los Assets y los lineamientos enviados coordinación de participación ciudadana-

A continuación, se mostrarán unos ejemplos de estos cambios:

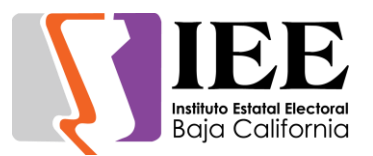

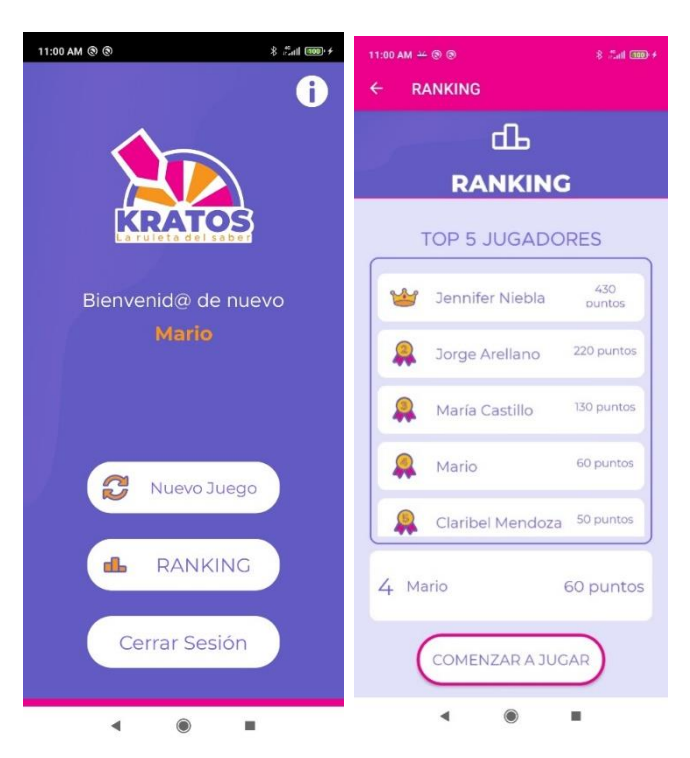

Además, se añadieron unas correcciones y cambios para mejor uso de la app como agregar un botón para acceder a la pantalla tutorial una vez ya se haya registrado el usuario. (Antes solo se mostraba cuando se registraba el usuario).

Se modifico la parte web de la aplicación para registrar, modificar preguntas y respuestas para que la coordinación de participación ciudadana pudiese escribir preguntas y respuestas con mayor número de caracteres.

#### **SISTEMA DE SEGUIMIENTO A LOS PROCEDIMIENTOS SANCIONADORES (SEGISAN)**

Se realizaron las siguientes modificaciones:

- Se añadieron campos nuevos a la pantalla de Admisión del sistema y un reacomodo de estos mismos para que sea más amigable con el usuario.
- Se programó una validación donde si el usuario da clic al CHECBOX indicando que tiene una Reserva de emplazamiento deberá llenar los campos Fecha de acuerdo y descripción, en caso de que estos campos no sean respetados mandara una pantalla indicando que dichos campos deben ser llenados.
- Se realizo un rediseño en la pantalla de Conclusión y TJE.

Se agregaron los siguientes procesos

• Además de añadida una característica que indica que cuando el usuario de clic en el CHECKBOX que indica devolución o resolución pintara de amarillo el campo de texto

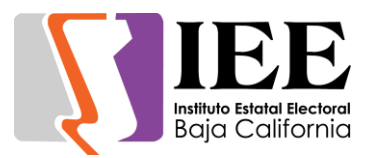

correspondiente con el CHECKBOX marcado. (En caso de que se marque un campo mientras el otro ya está marcado y con información este mismo campo se borrara y se pintara de amarillo el campo ha sido marcado actualmente).

- Módulo de archivos múltiples. Se agregó la posibilidad de subir múltiples archivos ligados a una diligencia en la sección de "Radicación" y también en la lista de asistencia de la sección de "Audiencia de Pruebas y Alegatos".
- Catálogo de diligencias. En la sección de "Radicación" se agregó el botón de "Catalogo Diligencia" para poder dar de alta una diligencia nueva en caso de que no exista.

Dicho sistema se encuentra en desarrollo y próximamente en revisión por la Unidad de Contencioso Electoral.

#### **SISTEMA DE REGISTRO DE CANDIDATURAS (SIREC)**

Se realizo una modificación al módulo de documentación debido a que la coordinación de partidos políticos requirió que los archivos se suban al módulo de documentación y se guarden en una estructura de carpetas anidadas específica.

Además, se apoyó con los cursos impartidos con fecha del 12 y 29 de marzo a los partidos políticos y los responsables de dicho sistema en los consejos distritales.

También se generaron 43 usuarios, los cuales se desglosan a continuación:

- 12 usuarios de partidos políticos.
- 9 usuarios maestros para el personal del área de partidos políticos del IEEEBC.
- 5 usuarios para el Partido de baja california específicamente para captura de munícipes.
- y 17 usuarios para el personal de los distritos para captura de diputaciones para su dicho distrito

Para finalizar el sistema se encuentra implementado desde el 20 de marzo.

#### **SISTEMA INTEGRAL DE DENUNCIAS DEL ÓRGANO DE CONTROL INTERNO**

• Se elaboro la segunda parte del sistema que comprende la descarga de las denuncias, así como el borrado de dicha información.

Este sistema ya se encuentra implementado y estará disponible a partir del 1 de abril en el portal institucional.

#### **SISTEMA DE SEGUIMIENTO A LOS CONSEJOS DISTRITALES (SSCD)**

Se realizaron las siguientes modificaciones:

- Se agrego el campo "tipo de punto" en la información de las sesiones para la presentación de los documentos en el portal institucional.
- Se agregó la sección de documentos complementarios para subir archivos a "Convocatoria Pública" y "Acuerdos" y la URL del video de la transmisión.
- La Coordinación de partidos políticos requirió que se agregara un campo de "documento soporte" para subir archivos y que el campo "domicilio" pase a ser "domicilio a notificar".

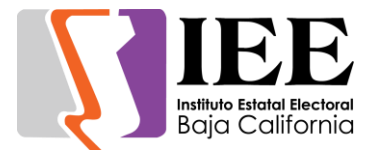

Se agrego los siguientes procesos:

- Se creó un módulo de bitácoras para llevar un registro de los movimientos principales que realizan los usuarios dentro del sistema
- Se agregaron los siguientes reportes:
	- 1. Directorio de Actores Políticos
	- 2. Integración del Consejo Distrital
	- 3. Concentrado de sesiones
	- 4. Asuntos y Sentido de la votación
	- 5. Integración histórica del Consejo Distrital
	- 6. Concentrado de control de asistencia

Además, se crearon los siguientes usuarios

- Se creó un usuario para partidos donde solo podrán acceder a la administración de "Actores Políticos" y "Representantes".
- 2 usuarios para la Coordinación Jurídica
- 17 usuarios para los Consejos Distritales.

Para finalizar el sistema se encuentra implementado y utilizado desde el 19 marzo.

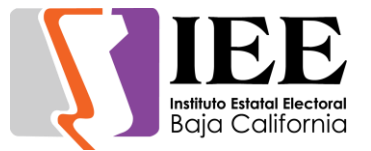

# **OFICINA DE SOPORTE TÉCNICO:**

Durante el mes de marzo el personal adscrito a la Oficina de Soporte Técnico, atendió los requerimientos de apoyo y asesorías solicitadas por el personal que conforman las áreas del instituto, con respecto a las necesidades de mantenimiento, soporte, manejo y asesoramiento en TIC, así como a la realización de las diversas actividades programadas para este periodo.

- Apoyo para transmisión de la Junta de Aclaraciones: Material Didáctico (CAAS)
- Instalación de correo institucional a Gustavo Garcia Magdaleno
- Apoyo para transmisión de la Primera Sesión Ordinaria del Comité de Adquisiciones, Arrendamientos y Servicios
- Apoyo para transmisión de la Tercera Sesión Ordinaria de la Junta General Ejecutiva
- Apoyo para transmisión de la Junta de Aclaraciones
- Apoyo para transmisión de la Apertura Económica: Adquisición de Material Electoral
- Apoyo para transmisión de Fallo: Adquisición de Material Electoral
- Apoyo para transmisión de la Apertura de Propuesta Técnica: Adquisición de Documentación Electoral
- Apoyo para transmisión de la Décima Cuarta Sesión Extraordinaria del Consejo General Electoral
- Apoyo para transmisión de la Sesión de Dictaminación de la Comisión Especial de Difusión Institucional y Debates
- Apoyo para transmisión del Pacto Partidos Políticos Por Proceso Electoral Incluyente Libre De Violencia Política Contra Mujeres
- Apoyo para transmisión de la Apertura de Propuestas Técnicas: Impresión de Material Didáctico
- Apoyo para transmisión de Fallo: Impresión de Material Didáctico
- Apoyo para transmisión de la Décima Quinta Sesión Extraordinaria del Consejo General Electoral
- Apoyo para transmisión de la Apertura Económica: Impresión de Material Didáctico
- Apoyo para transmisión de la Apertura Económica: Adecuaciones a Sedes de Consejos Distritales Electorales
- Se brindó el apoyo necesario para el asesoramiento en la designación de espacios y requerimientos técnicos para la habilitación de posiciones de red de datos e instalación de equipos de cómputo en las oficinas distritales de las ciudades de Tijuana y Rosarito
- Apoyo para transmisión de la Fallo: Adecuaciones a Sedes de Consejos Distritales Electorales
- Apoyo para transmisión de la Quinta Sesión Extraordinaria del Comité de Adquisiciones, Arrendamientos y Servicios
- Instalación de correo institucional a Jose Aceves Garcia y Juan Pablo Gutiérrez
- Iniciamos la instalación de cableados de redes de datos en las oficinas de los distritos electorales de Mexicali
- Instalación de correo institucional a Eva Marcela Rodriguez unidad de Contencioso

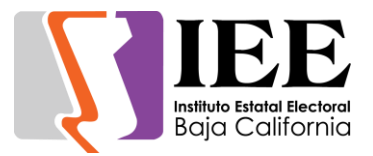

- Apoyo para transmisión de la Sesión de Dictaminación de la Comisión de Reglamentos y Asuntos Jurídicos
- Apoyo para transmisión de la Sesión de Dictaminación de la Comisión de Reglamentos y Asuntos Jurídicos
- Apoyo para transmisión de la Décima Sexta Sesión Extraordinaria del Consejo General Electoral
- Apoyo para transmisión de la Sesión de Dictaminación del Comité de Adquisiciones, Arrendamientos y Servicios
- Se brindó el apoyo necesario para el asesoramiento en la designación de espacios y requerimientos técnicos para la habilitación de posiciones de red de datos e instalación de equipos de cómputo y cámaras de video, en las oficinas distritales de las ciudades de Tijuana, Tecate, Ensenada y Rosarito
- Apoyo para transmisión de la Décima Séptima Sesión Extraordinaria del Consejo General Electoral
- Apoyo para transmisión de la Séptima Sesión Extraordinaria del Comité de Adquisiciones, Arrendamientos y Servicios
- Apoyo para transmisión de la Cuarta Sesión Ordinaria del Consejo General Electoral
- Se realizó con éxito los días 16, 17 y 18 del presente mes la supervisión y habilitación de servicios de red de datos e instalación de equipos de cómputo y cámaras de video, así como enlaces de internet, como parte de la preparación para las sesiones de instalación de los consejos distritales, en las ciudades de Tijuana, Tecate, Ensenada y Rosarito
- Apoyo para transmisión de la Sesión de Dictaminación de la Comisión de Reglamentos y Asuntos Jurídicos
- Apoyo para transmisión de la Junta de Aclaraciones: Adquisición y Arrendamiento de Equipo de Cómputo
- Apoyo para transmisión de la Octava Sesión Extraordinaria del Comité de Administración, Arrendamientos y Servicios
- Apoyo para transmisión de la Décima Octava Sesión Extraordinaria del Consejo General Electoral
- Apoyo para transmisión de la Solicitud Registro Candidatura a Gubernatura del Estado: Va por BC (PAN PRI PRD) Lupita Jones G.
- Apoyo para transmisión de la Solicitud Registro Candidatura a Gubernatura del Estado: PBC Carlos Atilano Peña
- Apoyo para transmisión de la Solicitud Candidatura Gubernatura Estado: Juntos Haremos Historia (MORENA PT PVEM) Marina del Pilar
- Apoyo para la transmisión de la Solicitud Registro Candidatura a Gubernatura del Estado: PES Jorge Hank Rhon
- Apoyo para la transmisión de la Sesión de Dictaminación de la Comisión de Procesos Electorales
- Apoyo para transmisión de la Comisión de Administración, Arrendamientos y Servicios: Junta de Aclaraciones PREP
- Se realizó con éxito los días 21, 22 y 23 del presente mes la supervisión y habilitación de servicios de red de datos e instalación de equipos de cómputo y cámaras de video, así como enlaces de internet, como parte de la preparación para las sesiones de instalación de los consejos distritales, en las ciudades de Tijuana, Tecate, Ensenada y Rosarito

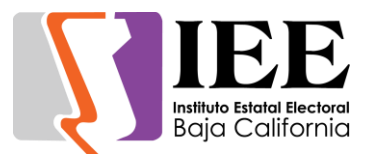

- Apoyo para transmisión de la Apertura de Propuestas Técnicas: Contratación de Pólizas de Seguros
- Se brindo el apoyo para las transmisiones de las sesiones de instalación de los 17 consejos distritales electorales
- Apoyo para transmisión de la Primera Sesión Ordinaria del Comité de Transparencia y Acceso a la Información
- Apoyo para transmisión de la Apertura Económica: Contratación de Pólizas de Seguros
- Apoyo para transmisión de la FALLO: Contratación de Pólizas de Seguros
- Apoyo para transmisión de la Cuarta Sesión Ordinaria del COTAPREP
- Apoyo para transmisión de la Solicitud Registro Candidatura a Gubernatura del Estado: Fuerza por México Jorge Ojeda
- Apoyo para transmisión de la Apertura de Propuestas Técnicas: equipo de cómputo y tecnología
- Apoyo para transmisión de la Solicitud Registro Candidatura a Gubernatura del Estado: MOVIMIENTO CIUDADANO
- Apoyo para transmisión de la Fallo: equipo de cómputo y tecnología
- Apoyo para transmisión de la Décima Novena Sesión Extraordinaria del Consejo General Electoral
- Se realizaron trabajos de instalación de cableado de red de datos para las nuevas oficinas donde se reubicarán los departamentos de Procesos Electorales y Control Interno
- Apoyo para transmisión de la Sesión de Dictaminación de la CEDIyD
- Creación del correo institucional a Paolette Gabriela Rodriguez Galvez
- Se realizo la instalación y configuración de los equipos de cómputo a la red de datos en las nuevas oficinas donde se reubicaron los departamentos de Procesos Electorales y Control Interno
- Apoyo para transmisión de la Comisión de Administración, Arrendamientos y Servicios: Fallo PREP
- Apoyo para transmisión de la Comisión de Administración, Arrendamientos y Servicios: Apretura Económica PREP
- Apoyo para transmisión de la Comisión de Administración, Arrendamientos y Servicios: Presentación Propuestas Técnicas Debates
- Se brindo el apoyo para las transmisiones de las Sesiones Extraordinarias de los 17 consejos distritales electorales
- Se brindo el apoyo para las transmisiones de las Sesiones Ordinarias de los 17 consejos distritales electorales